Herzlich Willkommen zur

## Mappenberatung des Fachbereichs Kunst der Universität Erfurt

### Prüfungsverfahren

#### **Stufe 1: Digitale Bewerbung inklusive Mappe**

Bitte reichen Sie alle angegebenen Unterlagen auf dem Bewerbungsportal (https://hio.uni-erfurt.de/) in ausschließlich digitaler Form ein.

Bitte laden Sie Abbildungen von 15 bis 20 künstlerischen Arbeiten aus den letzten zwei Jahren hoch.

Mögliche Techniken: Zeichnung, Malerei, Grafik, Fotografie Plastik, raumbezogene und/oder szenische Arbeiten fotografisch dokumentiert Bei der Präsentation von mehreren Ansichten einer Arbeit, bitte diese als eine Abbildung einreichen. Die Arbeiten sollen Einblick in Ihre eigenen Auseinandersetzungen mit vielfältigen, künstlerischen Fragestellungen geben.

#### **Stufe 2: Praktische Prüfung vor Ort**

Wenn Sie die erste Stufe erfolgreich absolviert haben, werden Sie zu einer praktischen Prüfung eingeladen, die bei uns vor Ort stattfindet.

#### **Bitte beachten Sie:**

Bitte reichen Sie nur Arbeiten digital ein (Stufe 1), die Ihnen auch im Original vorliegen! Denn wenn Sie zur Praktischen Prüfung eingeladen werden, dann müssen Sie der Prüfungskommission genau die Arbeiten in einer Mappe analog vorlegen, die sie zuvor digital eingereicht haben.

### Die Mappe

Entscheiden Sie sich für eine großzügige Mappe (empfohlen mindestens A3, besser A2!, das Format spricht natürlich nicht für die Qualität der Arbeiten, repräsentiert aber eine dem Anlass entsprechende Ernsthaftigkeit und Motivation)

### Die Mappe

Sorgen Sie für eine gut sichtbare, stabile Beschriftung mit Ihrem Namen und Ihrer Emailadresse (außen, vorne auf der Mappe).

#### empfohlenes Mappenformat: A3, besser A2

## Die Mappe

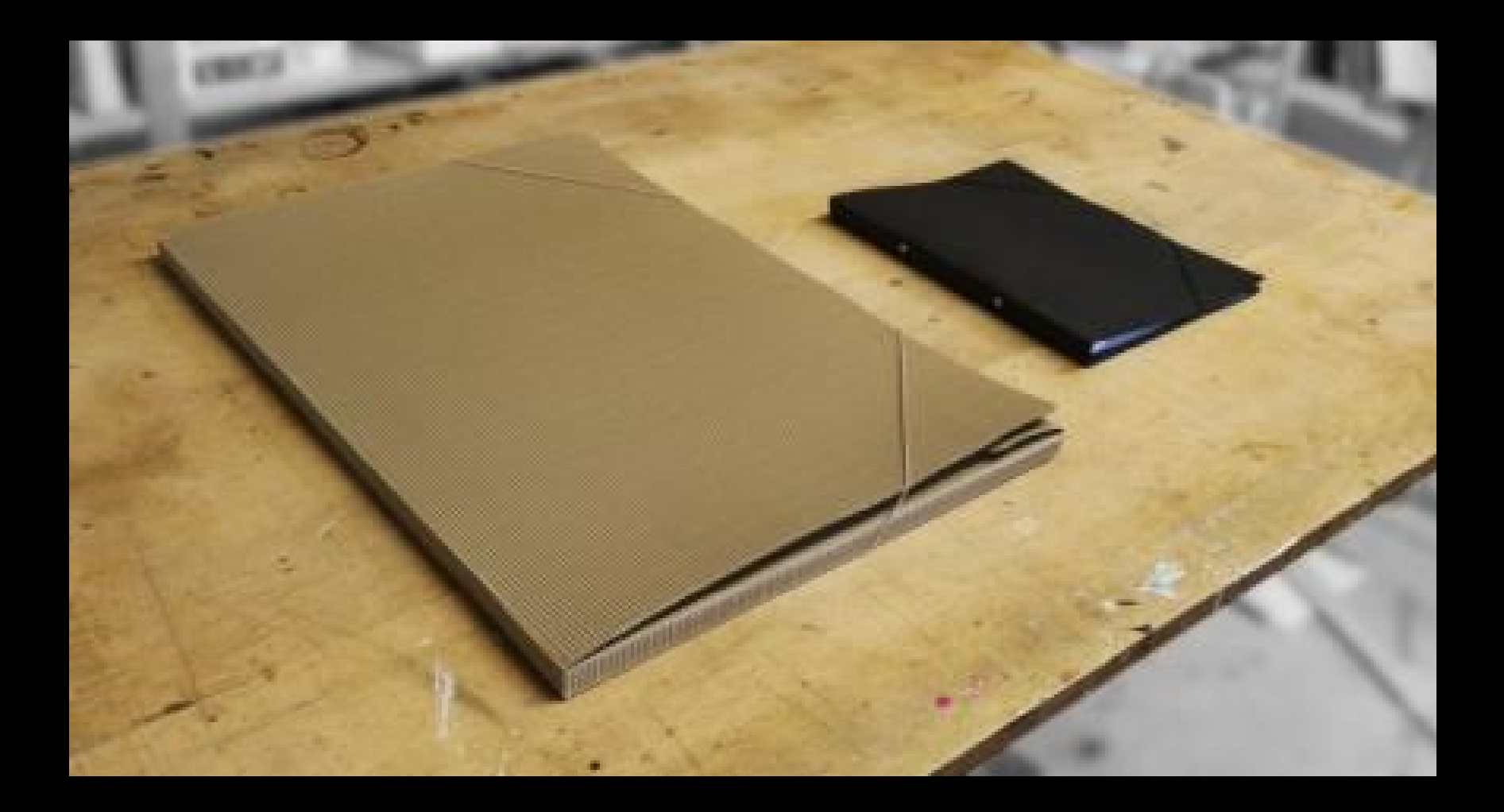

### Präsentation der Arbeiten

- Entscheiden Sie, welche Arbeiten Sie hochladen (und später im Falle einer Einladung zur praktischen Prüfung im Original mitbringen) wollen.
- Alle Arbeiten müssen mit dem Entstehungsjahr und Ihrem Namen versehen sein. Das kann gut auf der Rückseite geschehen. "Signaturen und Logos" sind nicht ausreichend.
- Nummerieren Sie Ihre Arbeiten entsprechend der Reihenfolge der digital eingereichten Arbeiten.
- Grundsätzlich besteht keine Anforderung, alle Arbeiten mit einem Passepartout zu versehen oder sie auf größeren Karton aufzukleben, vor allem bei großformatigen Blättern.
- Kleinere Blätter (Skizzen, Studien, Druckgrafik, Materialversuche, Fotos) können auf einen größeren Hintergrund aufgebracht werden, vielleicht auch mehrere auf ein Blatt, wenn es einen inhaltlichen Zusammenhang gibt.
- Achten Sie darauf, dass die Blätter möglichst nicht zusammenkleben! Das geschieht manchmal bei dicker Acrylfarbe oder anderen Materialien, vor allem wenn sie noch nicht richtig getrocknet sind - bitte vorher prüfen!
- Leinwände können Sie vom Keilrahmen abnehmen und in die Mappe hinzufügen. Falls Sie sehr große Arbeiten einreichen wollen, können Sie auch ein Foto einreichen.
- Skulpturen und plastische Versuche sollten Sie gut fotografieren, wir empfehlen mehrere Perspektiven.
- Falls Sie Arbeiten aus Ihrem Skizzenbuch einreichen, können Sie bei der Praktischen Prüfung das Skizzenbuch in die Mappe legen - und die Seiten, die sie digital eingereicht hatten, kenntlich machen, auf denen die Arbeiten zu finden sind (z.B. durch Klebezettel).

## Ihre Arbeiten

Originalität, Individualität, Suche, ernsthafte Auseinandersetzungen, Experimente, Verspieltes, Vielfalt, Neugier …

einige Beispiele ->

# zeichnen

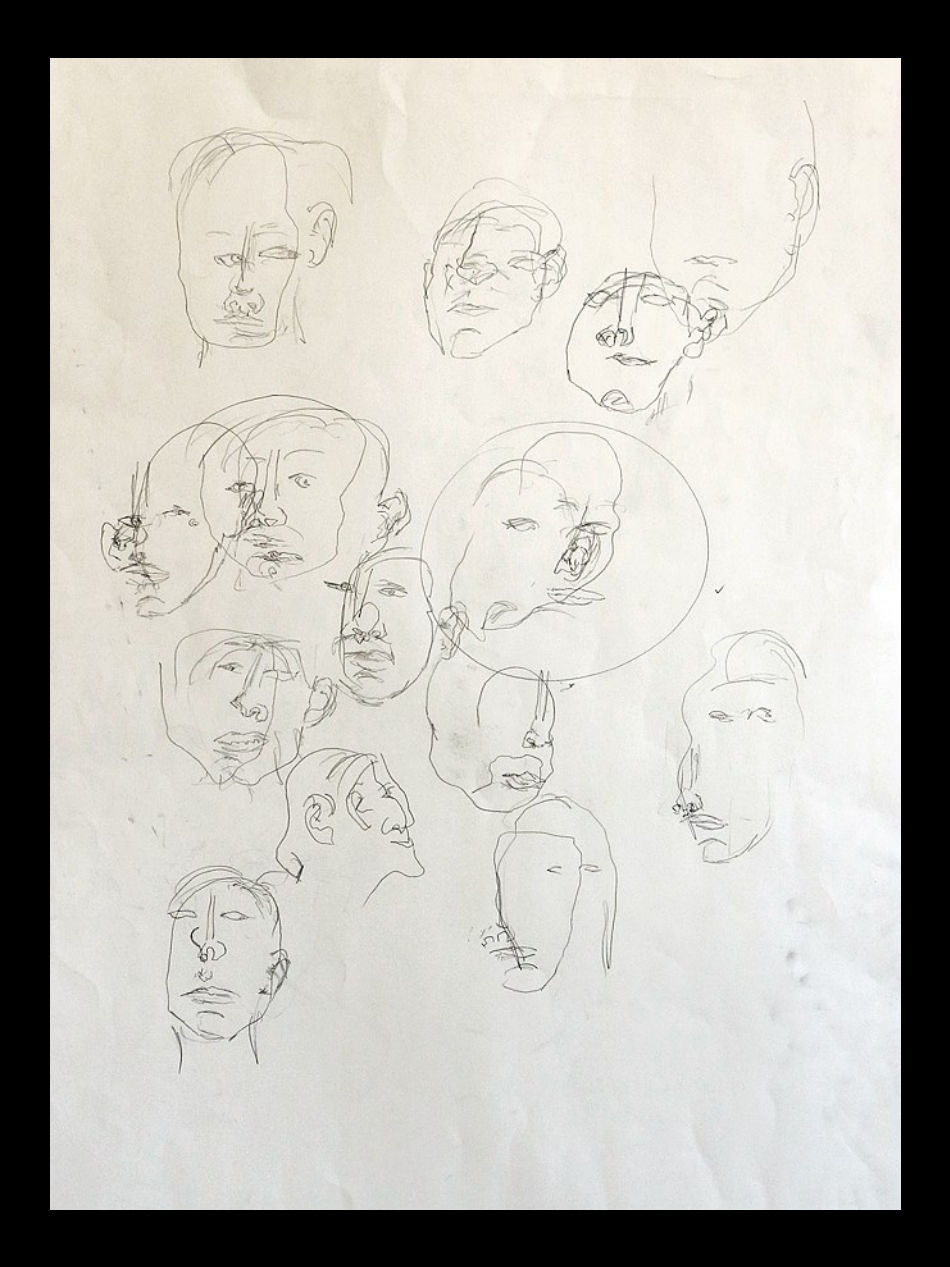

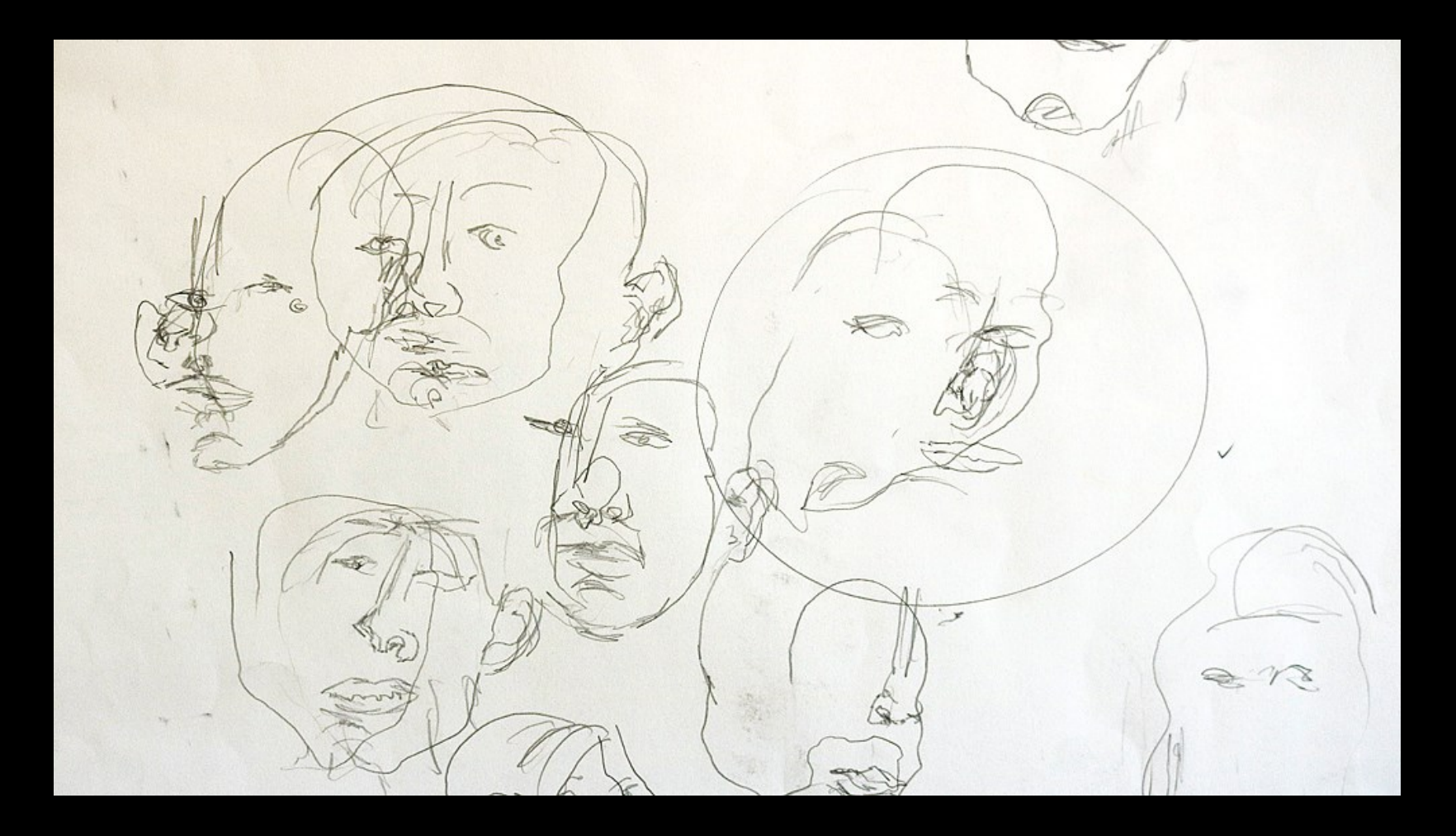

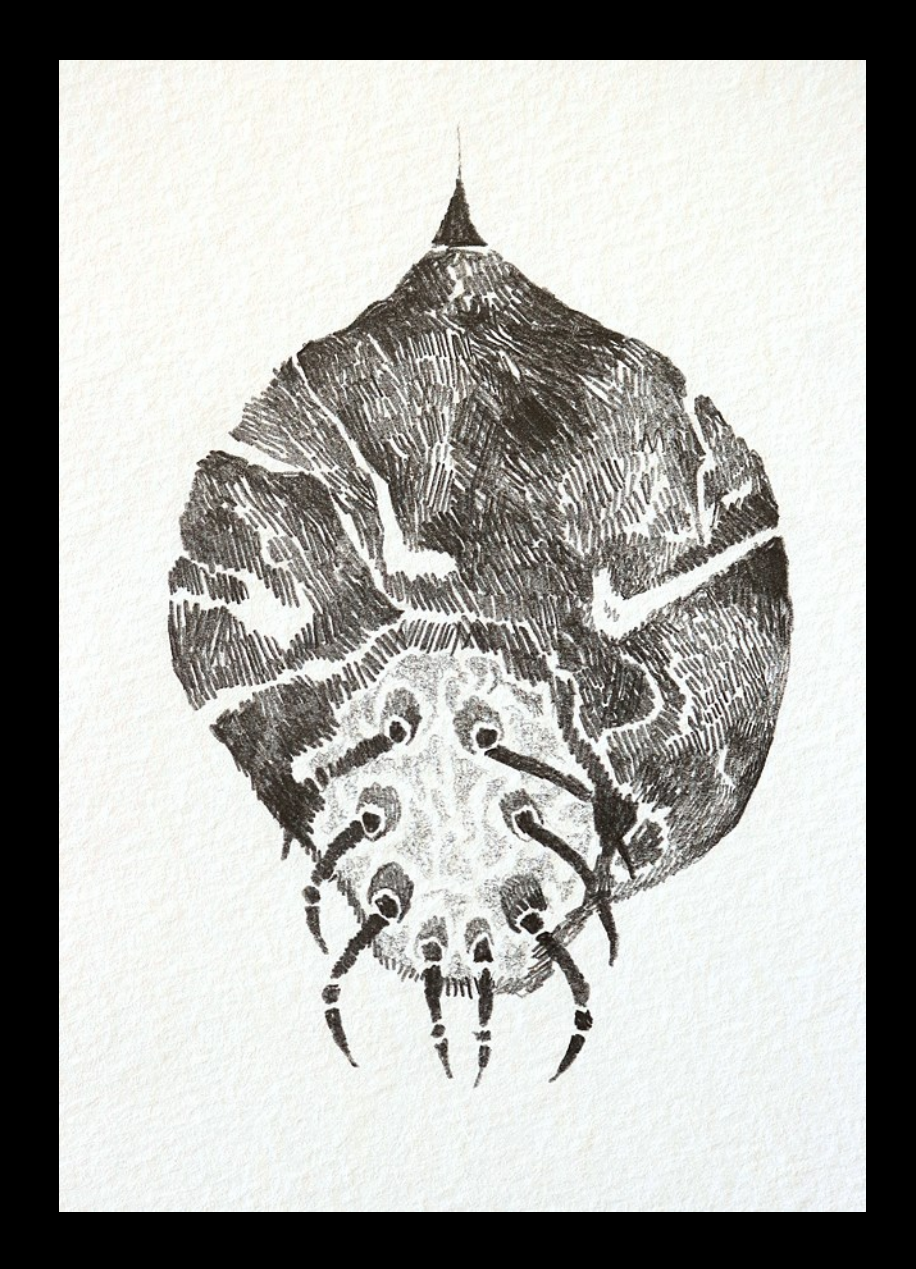

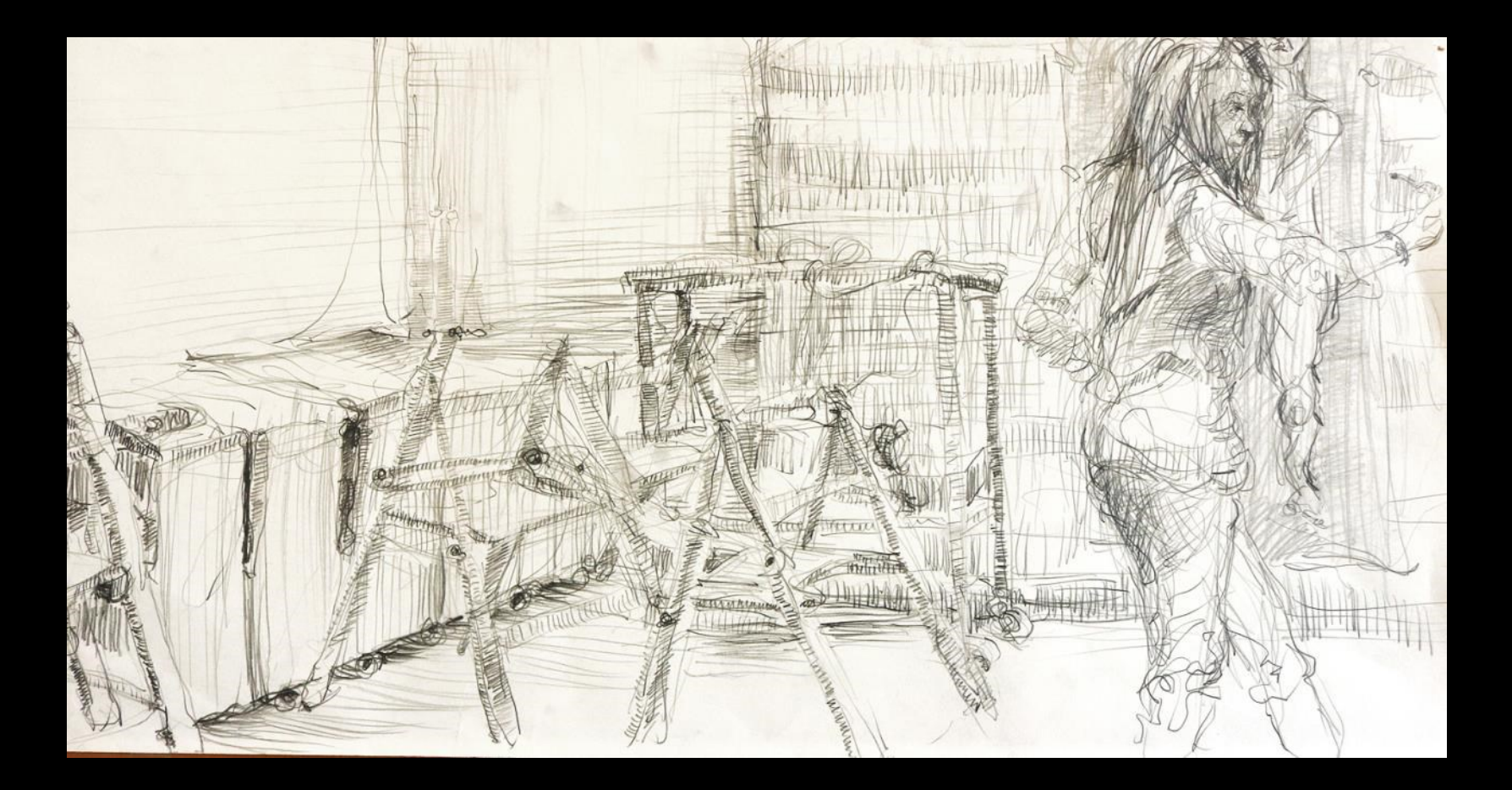

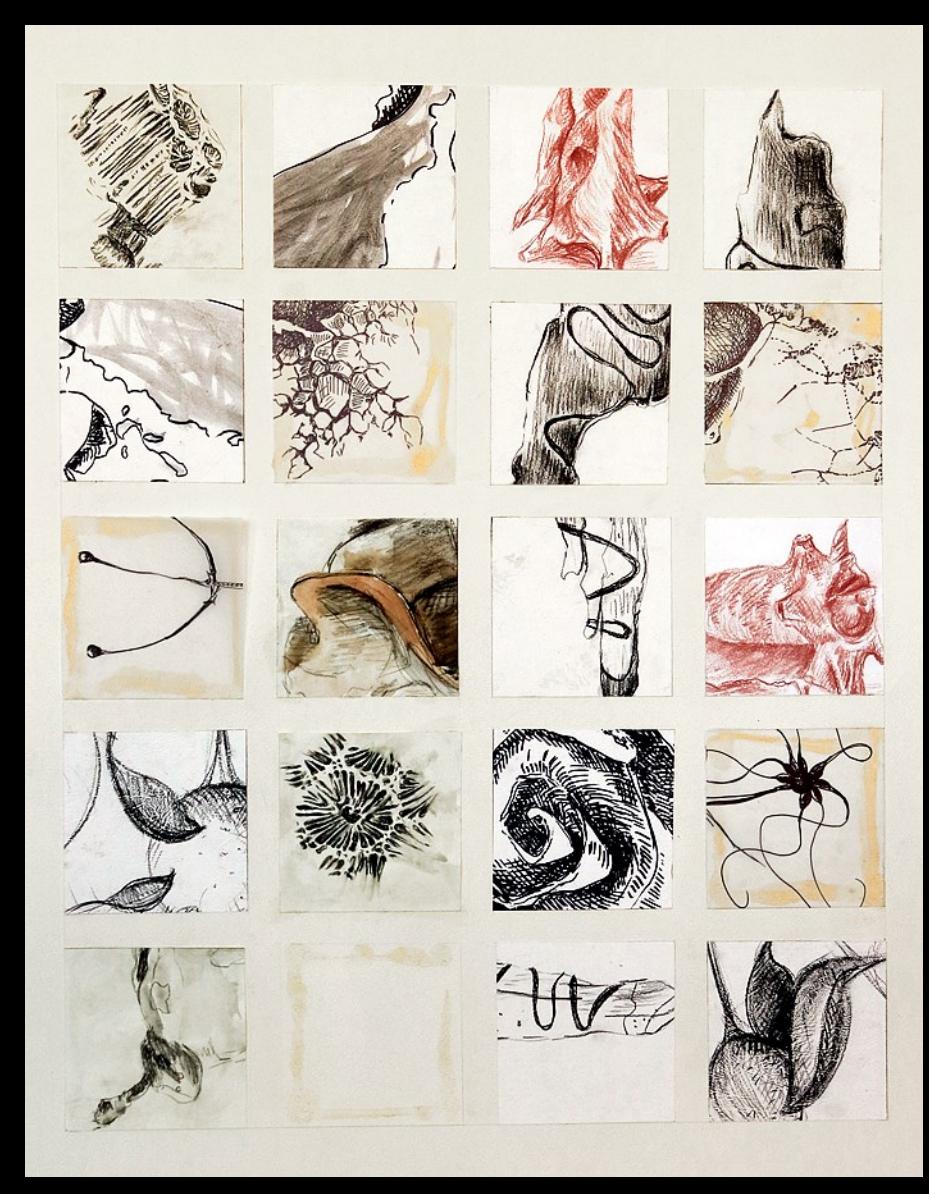

Material-Erkundungen

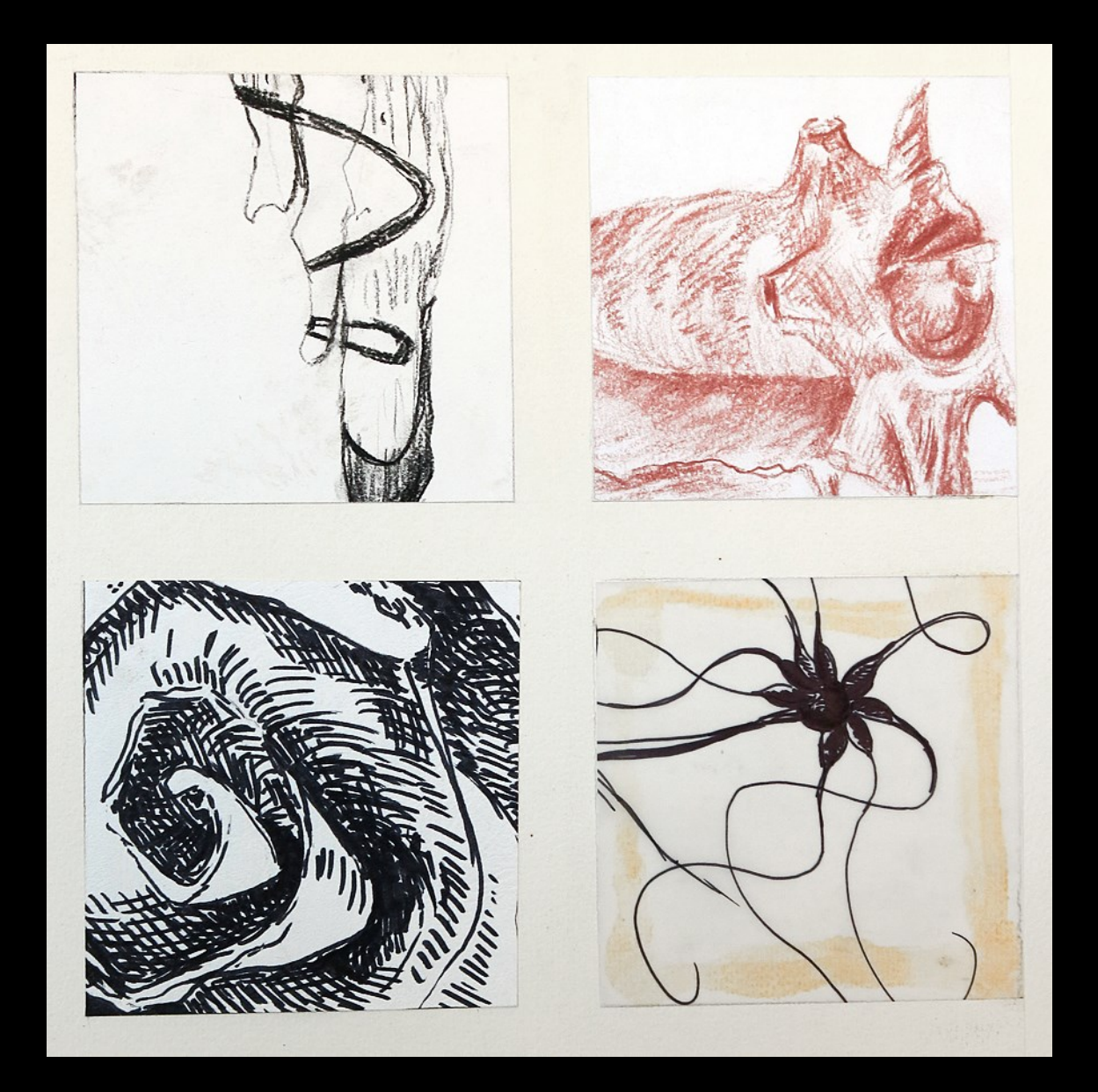

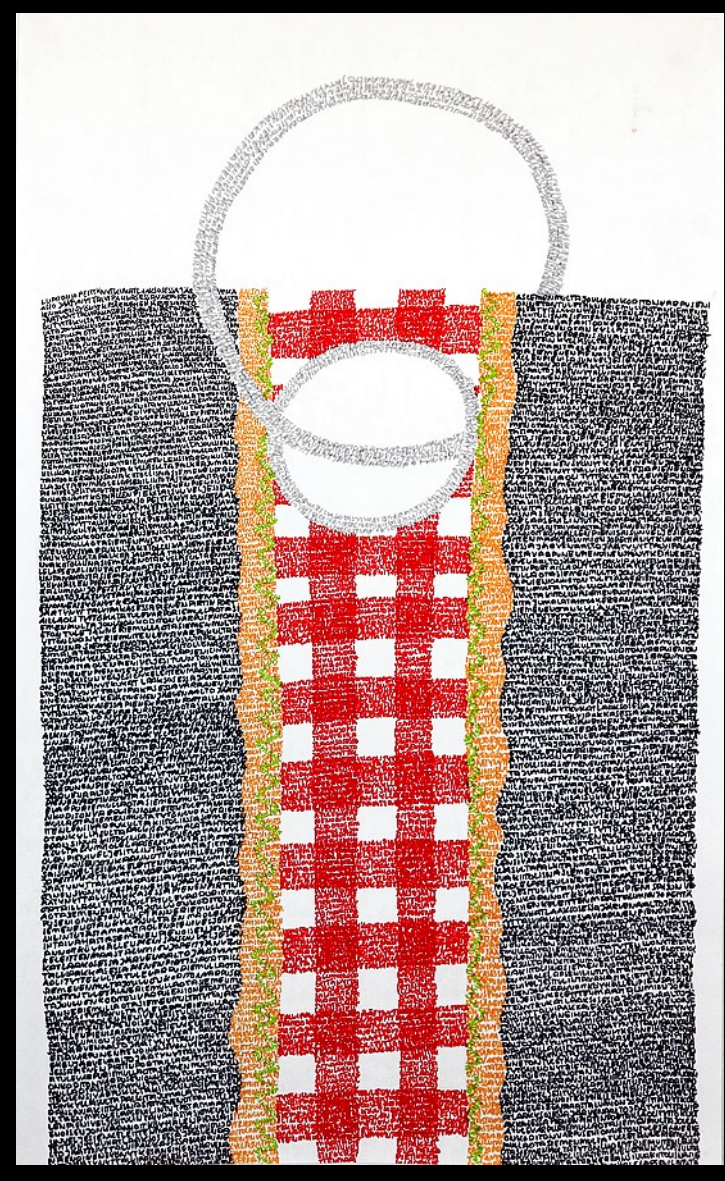

Schreibend zeichnen

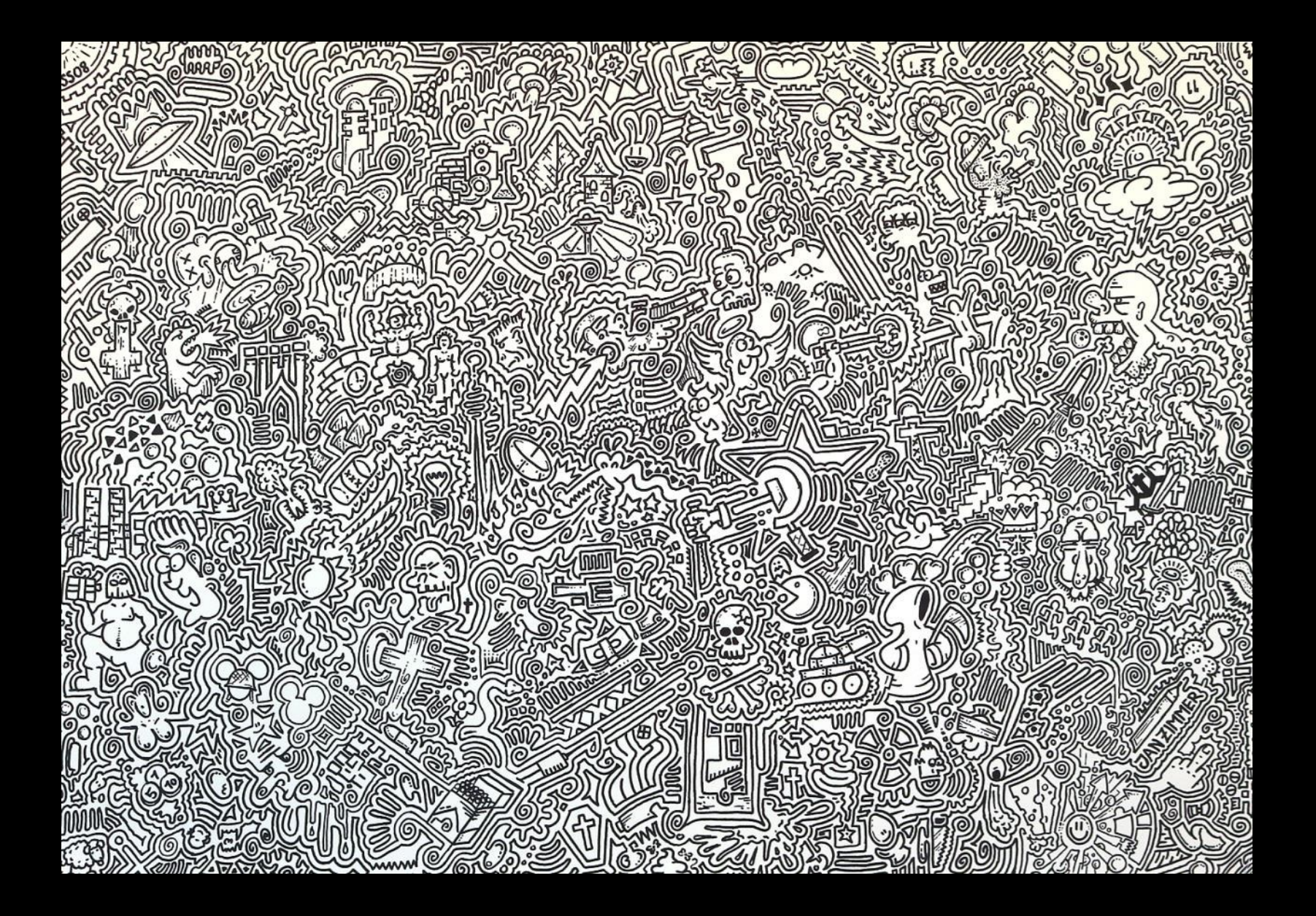

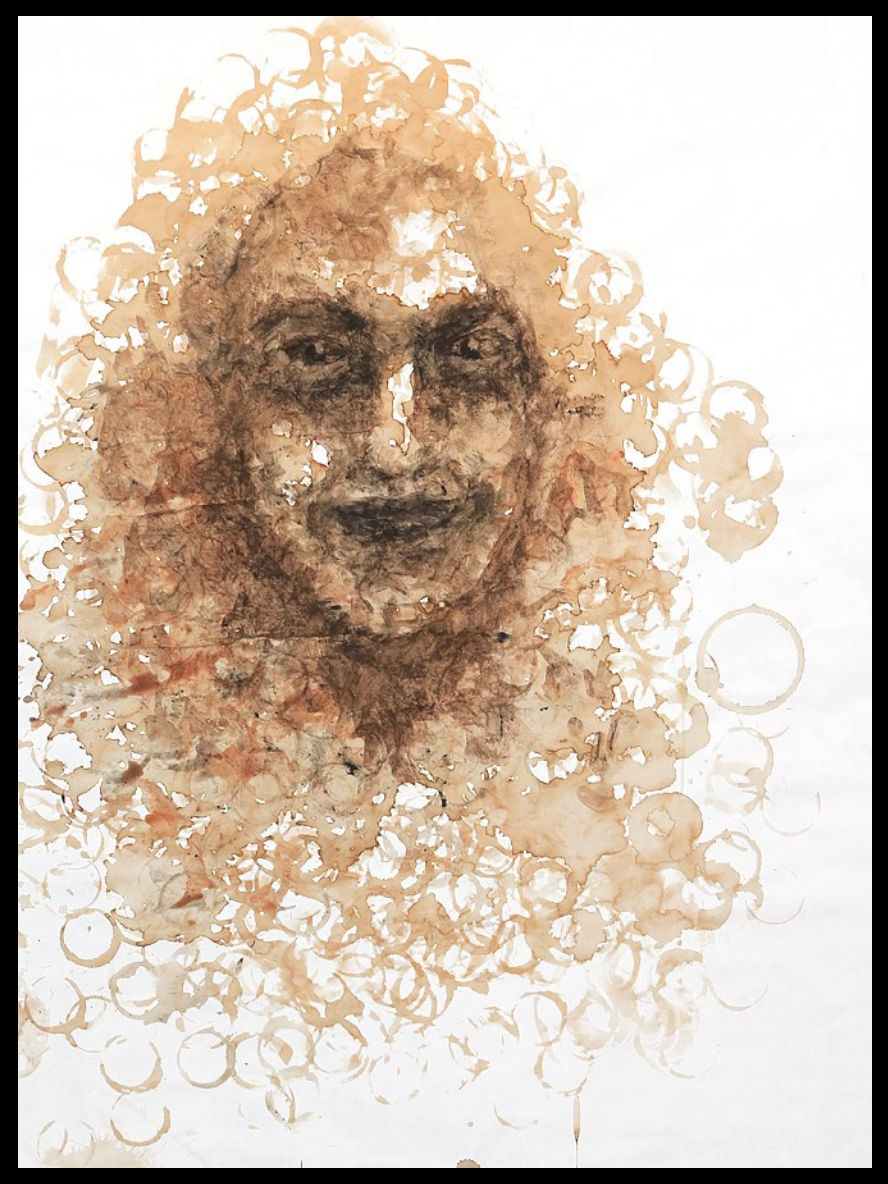

Kaffee und kaffeetasse

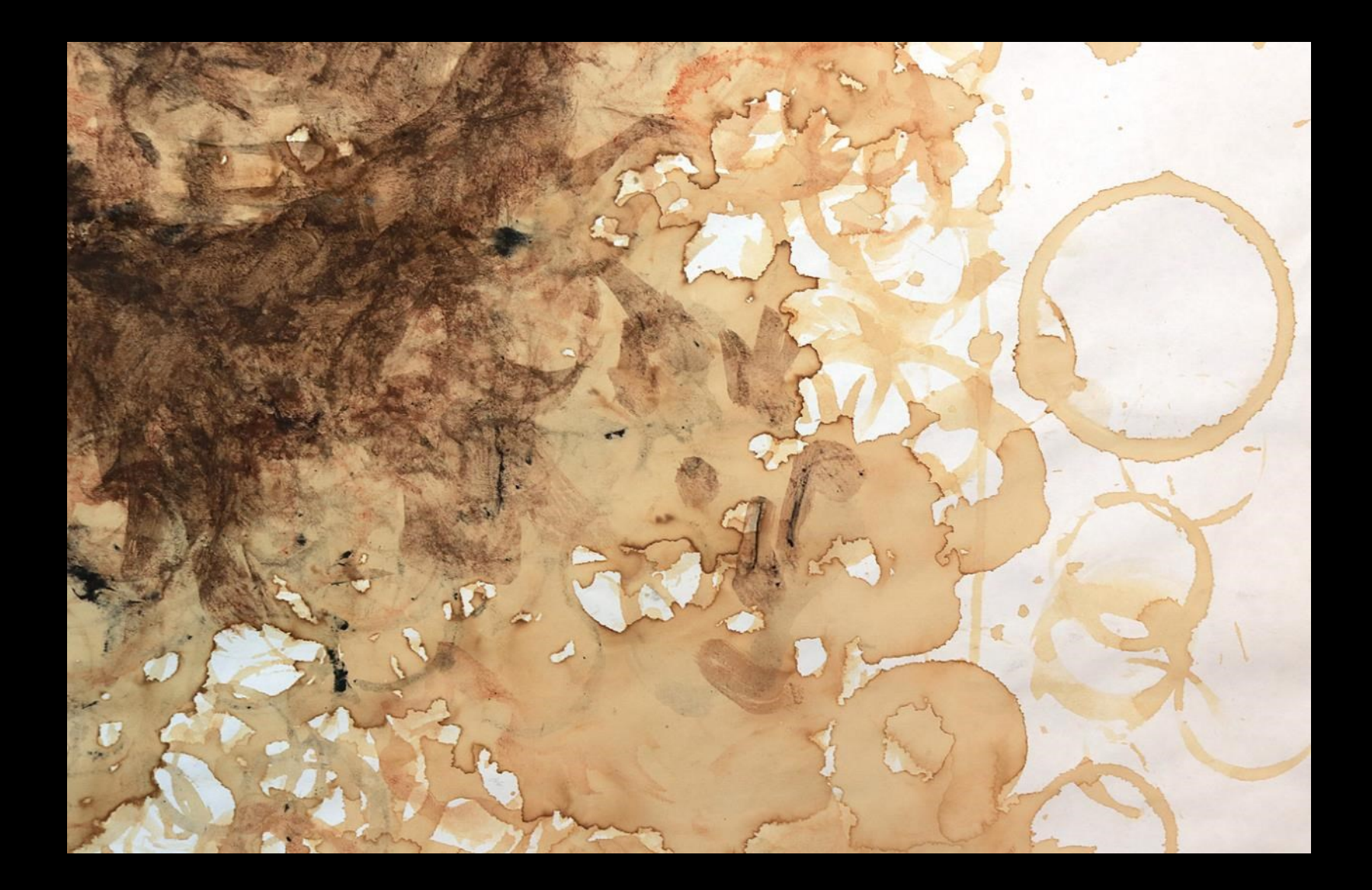

Skizzenbücher Arbeitsbücher

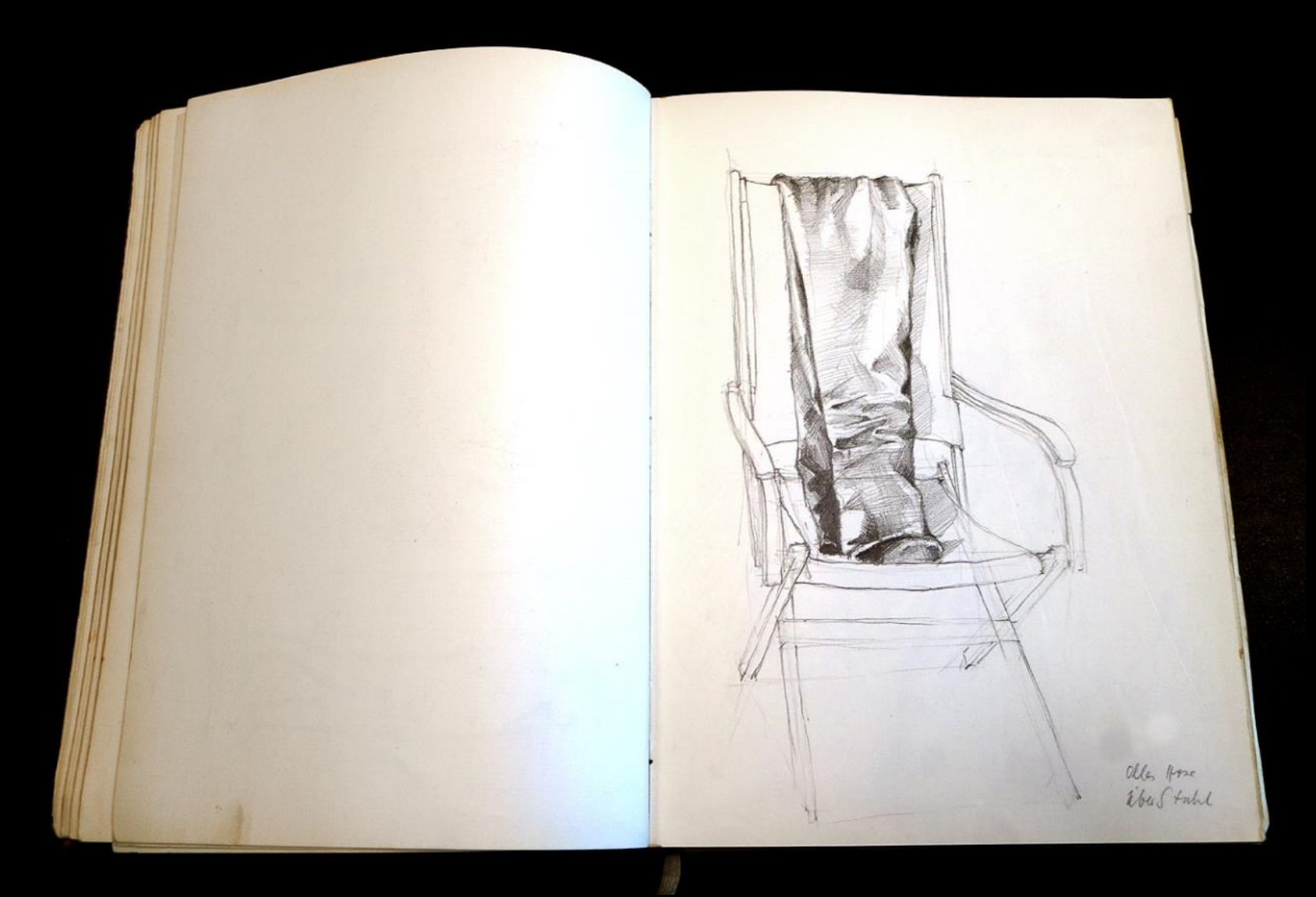

### beobachten

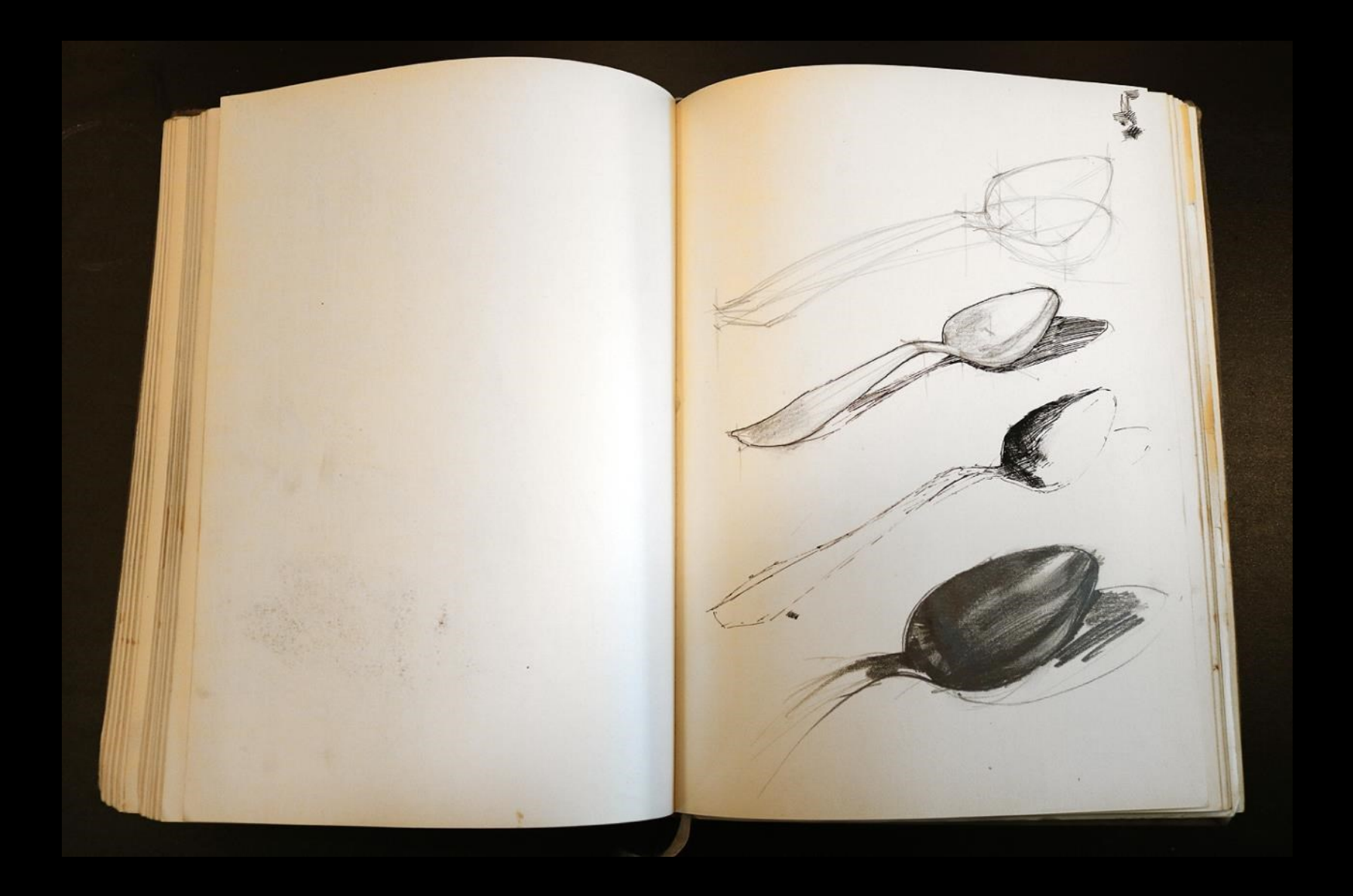

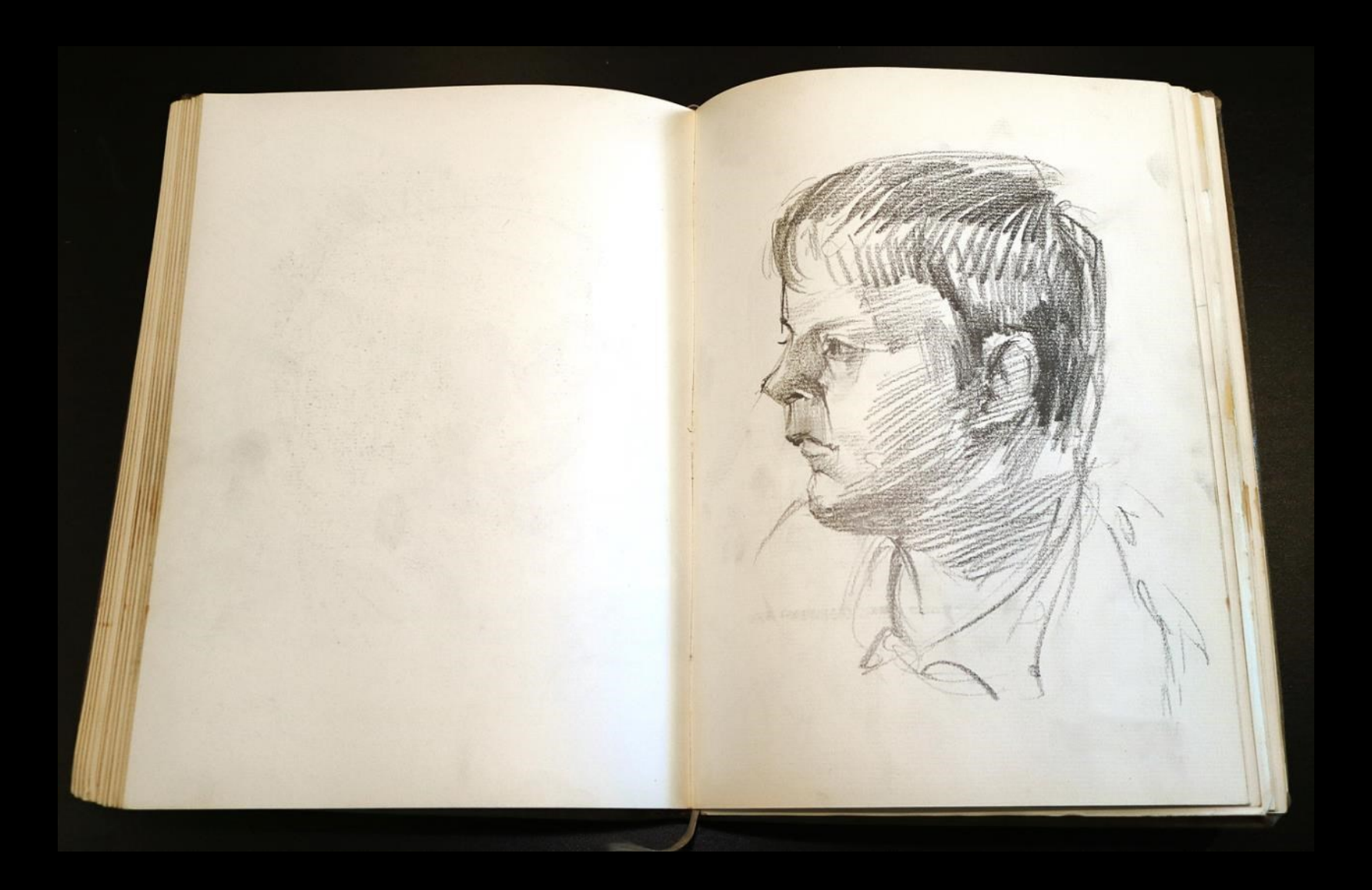

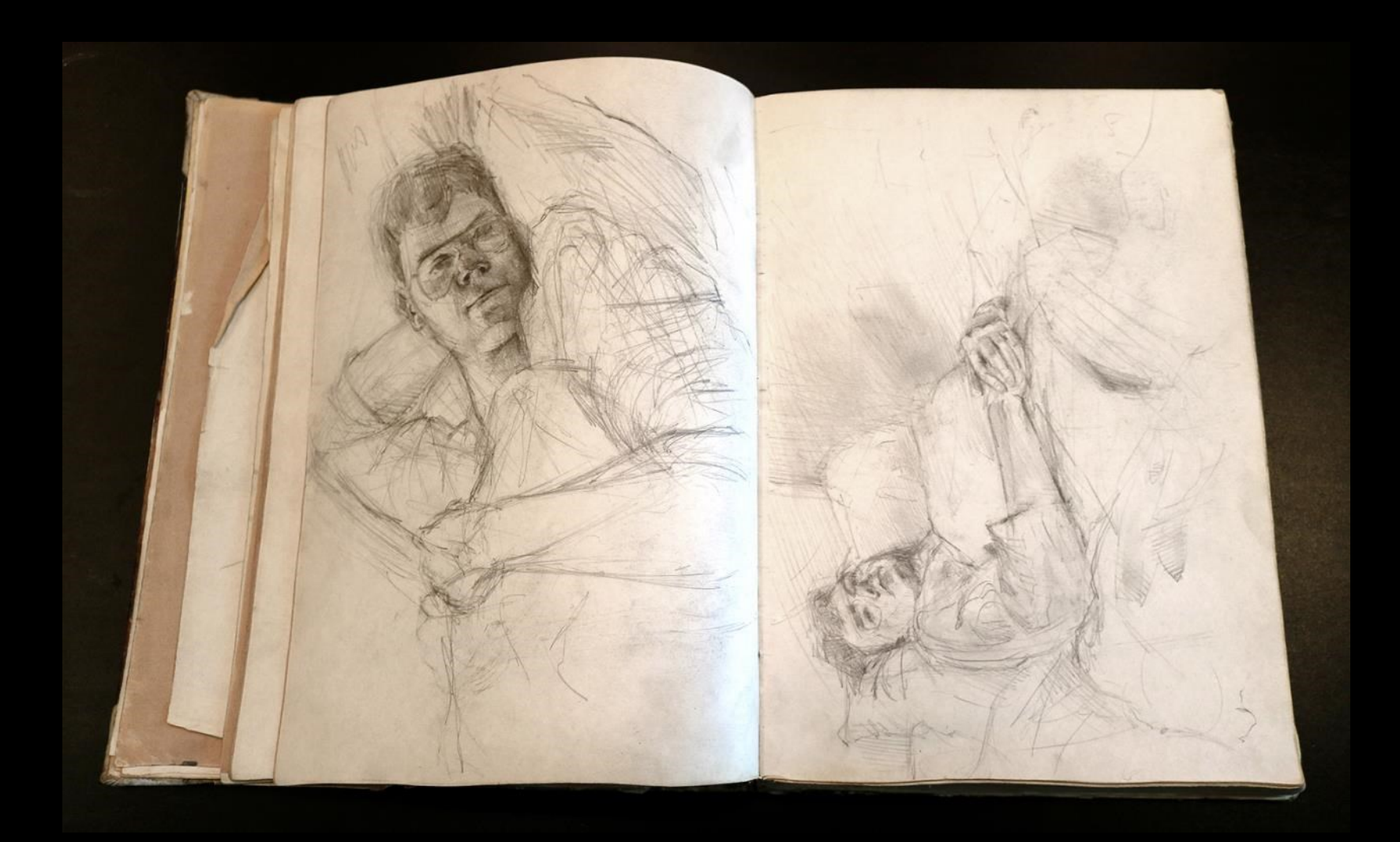

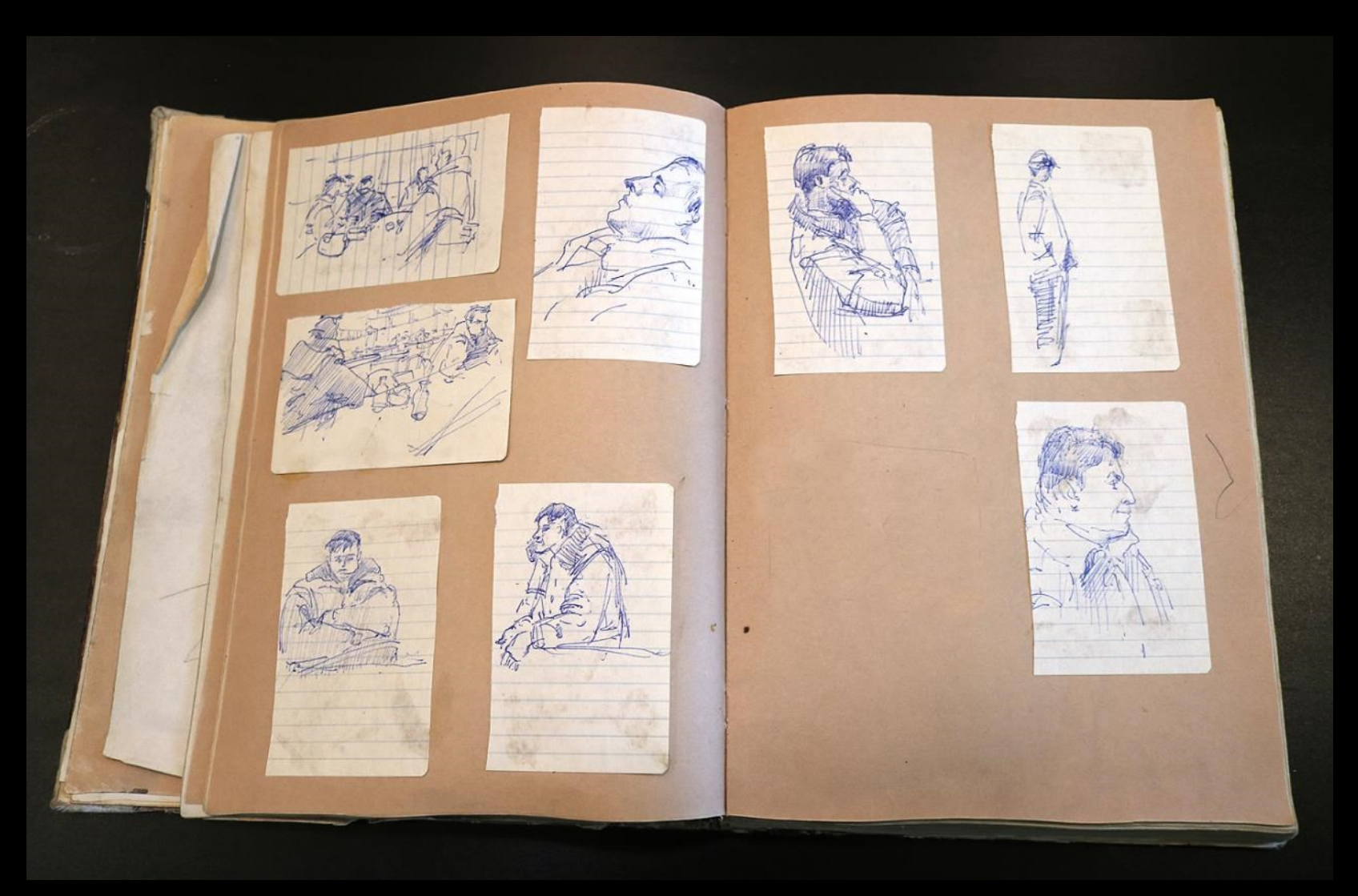

sammeln

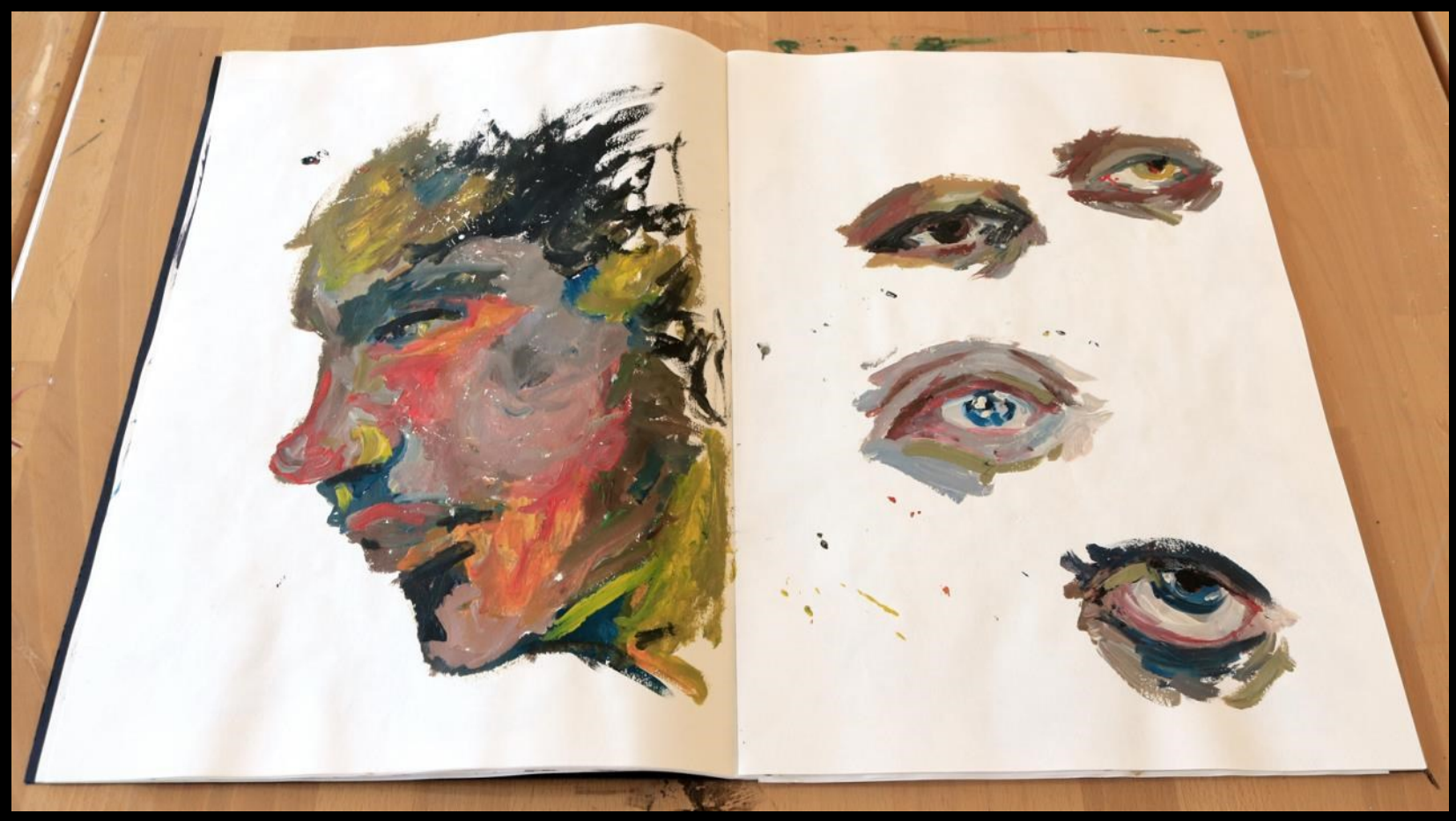

farbversuche

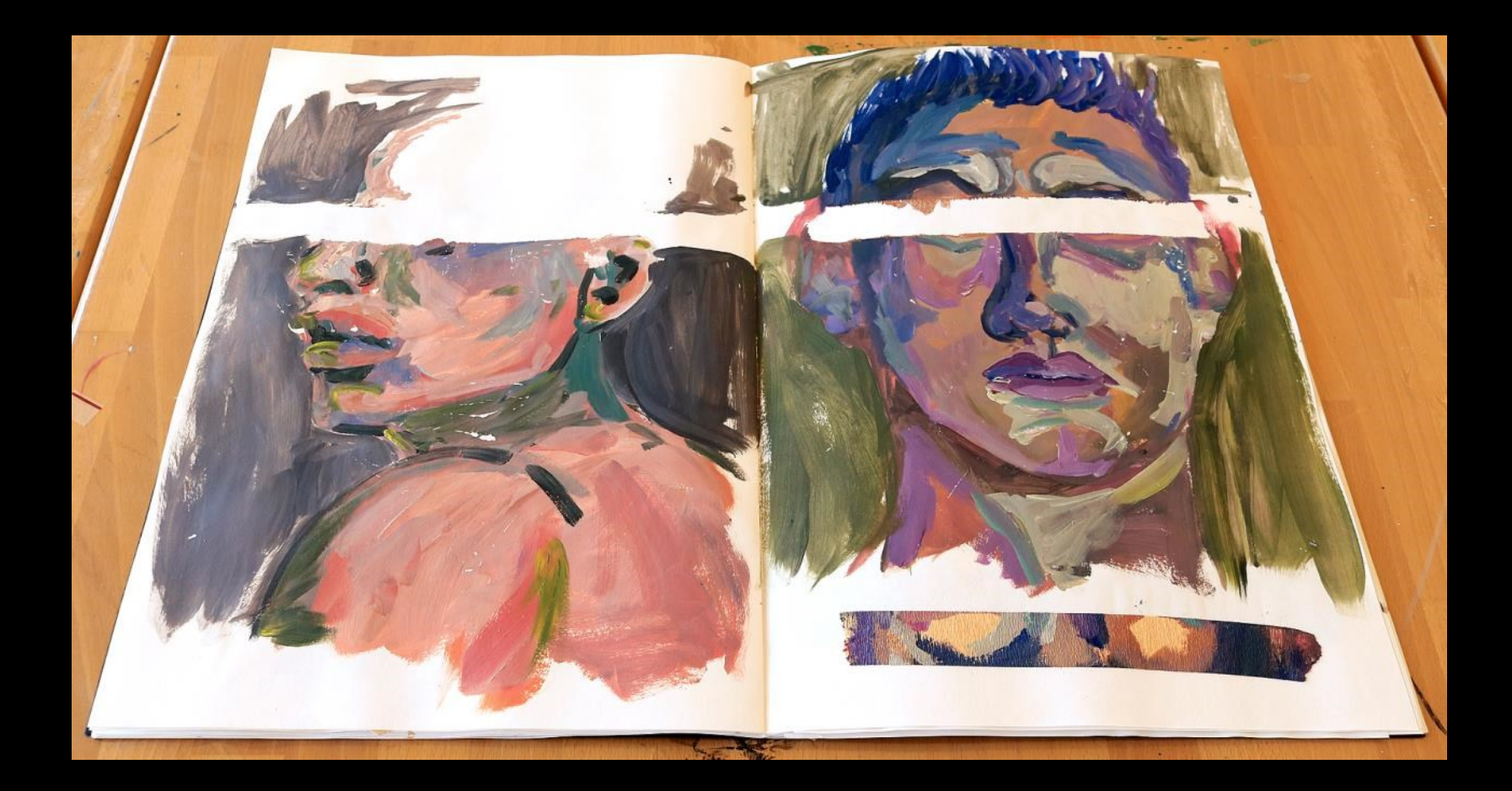

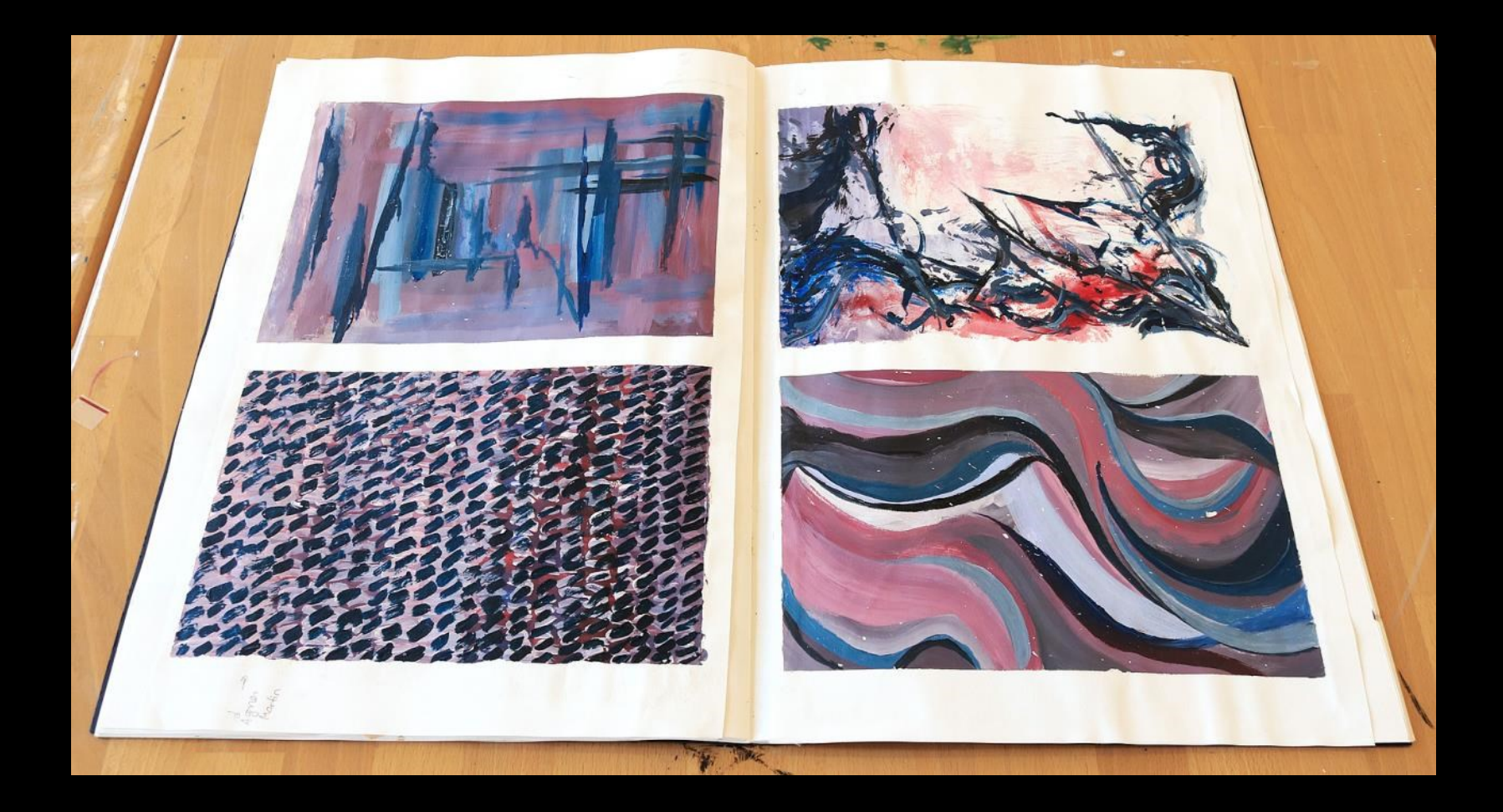

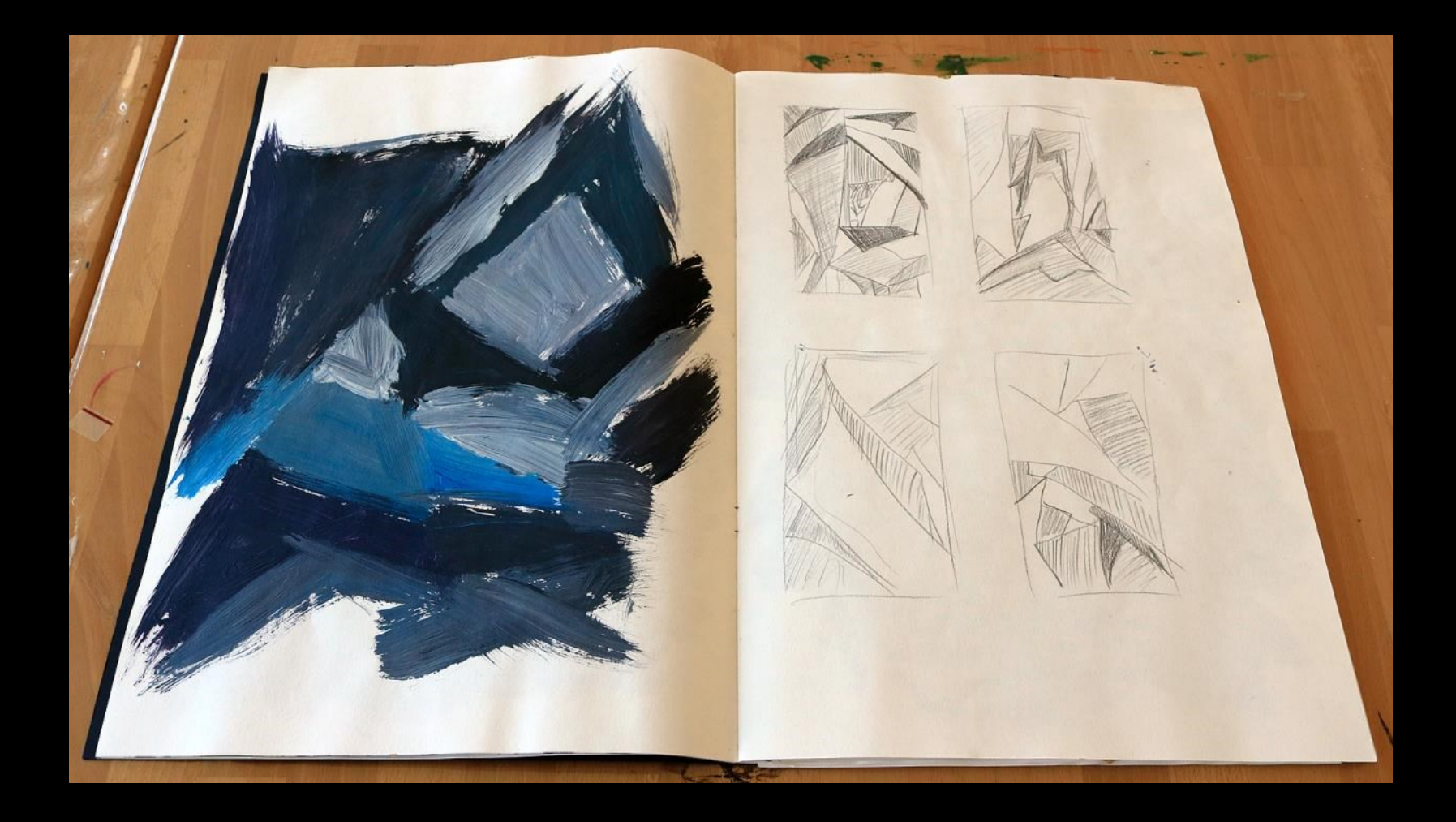

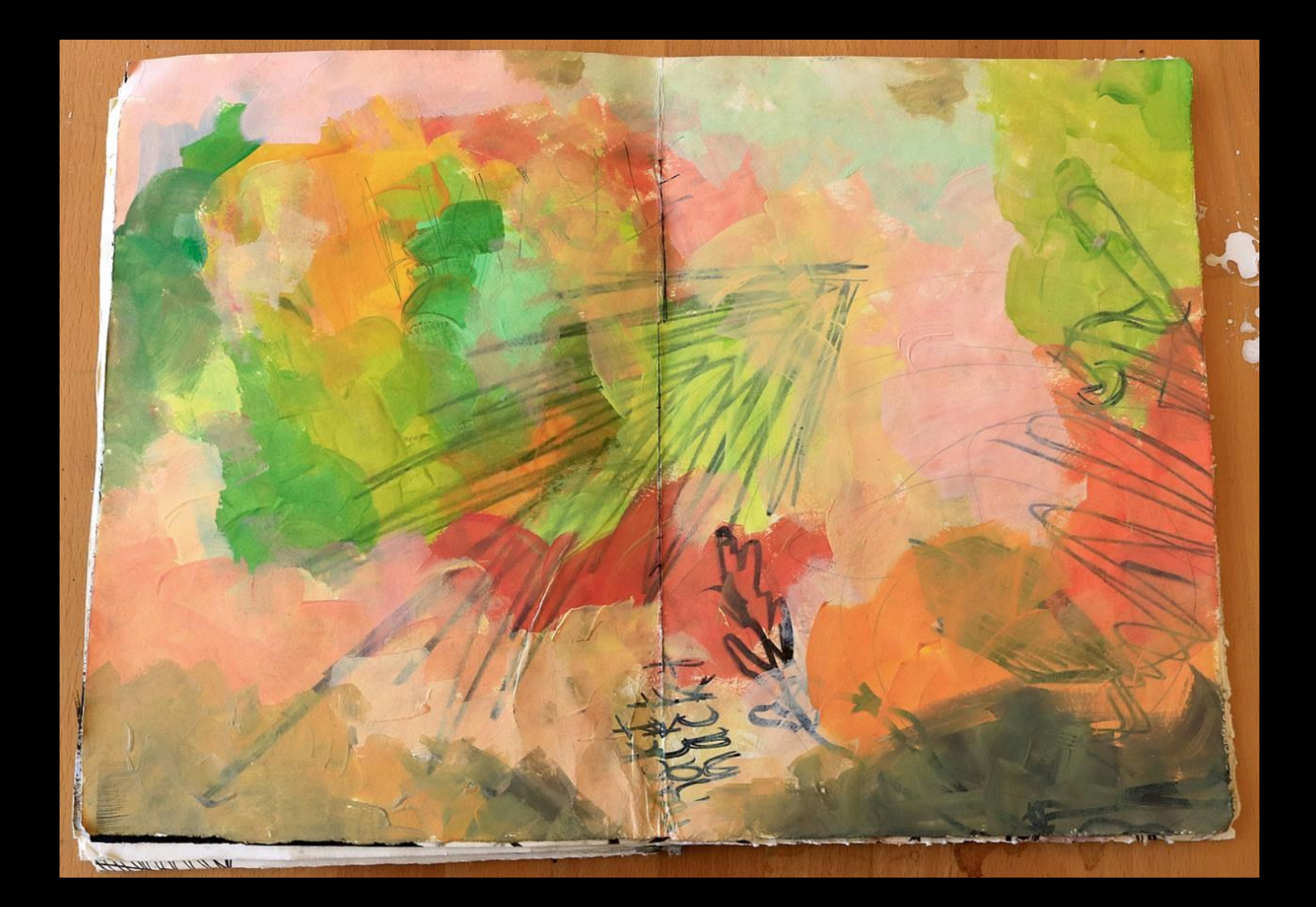

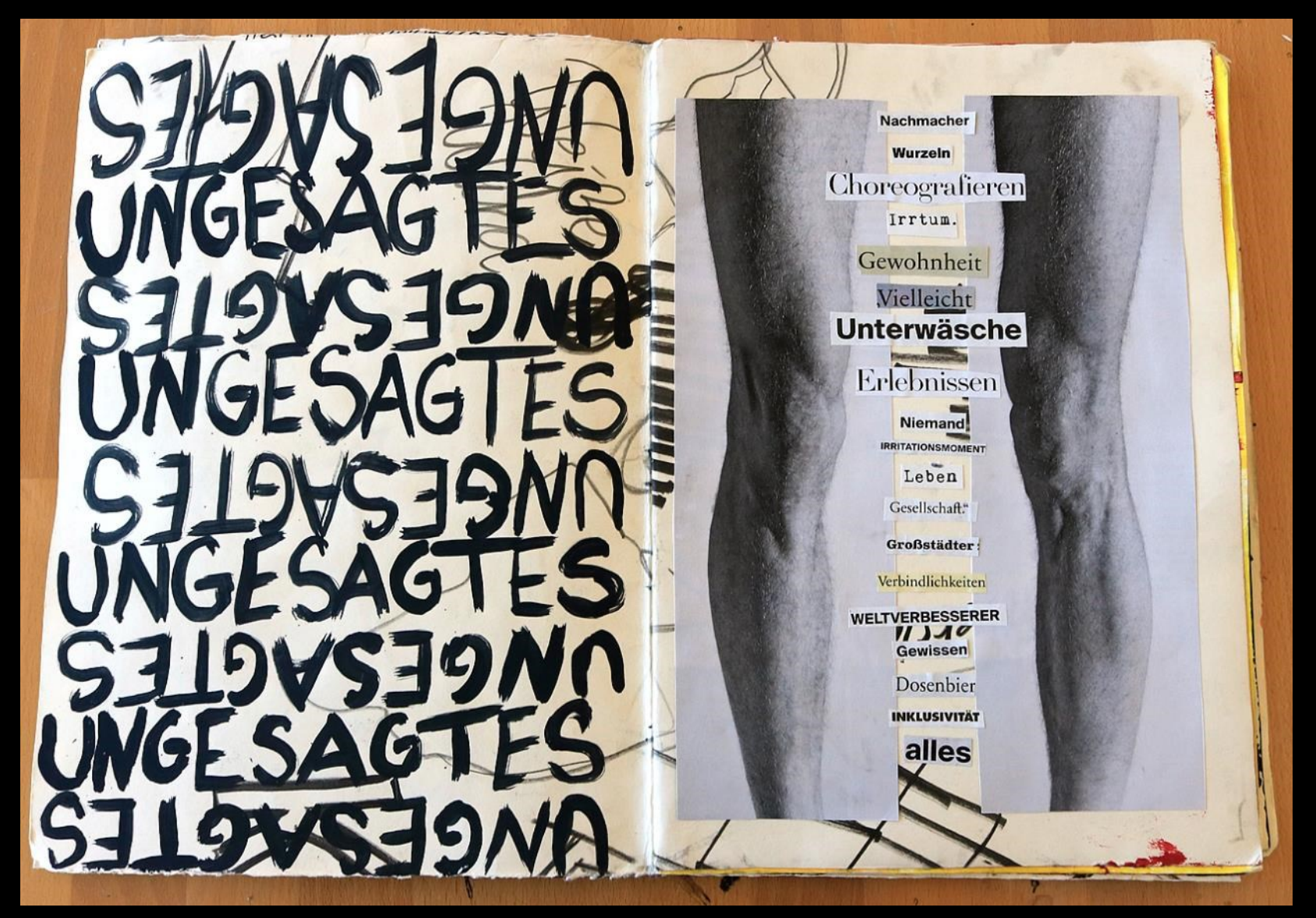

Ideen entwickeln

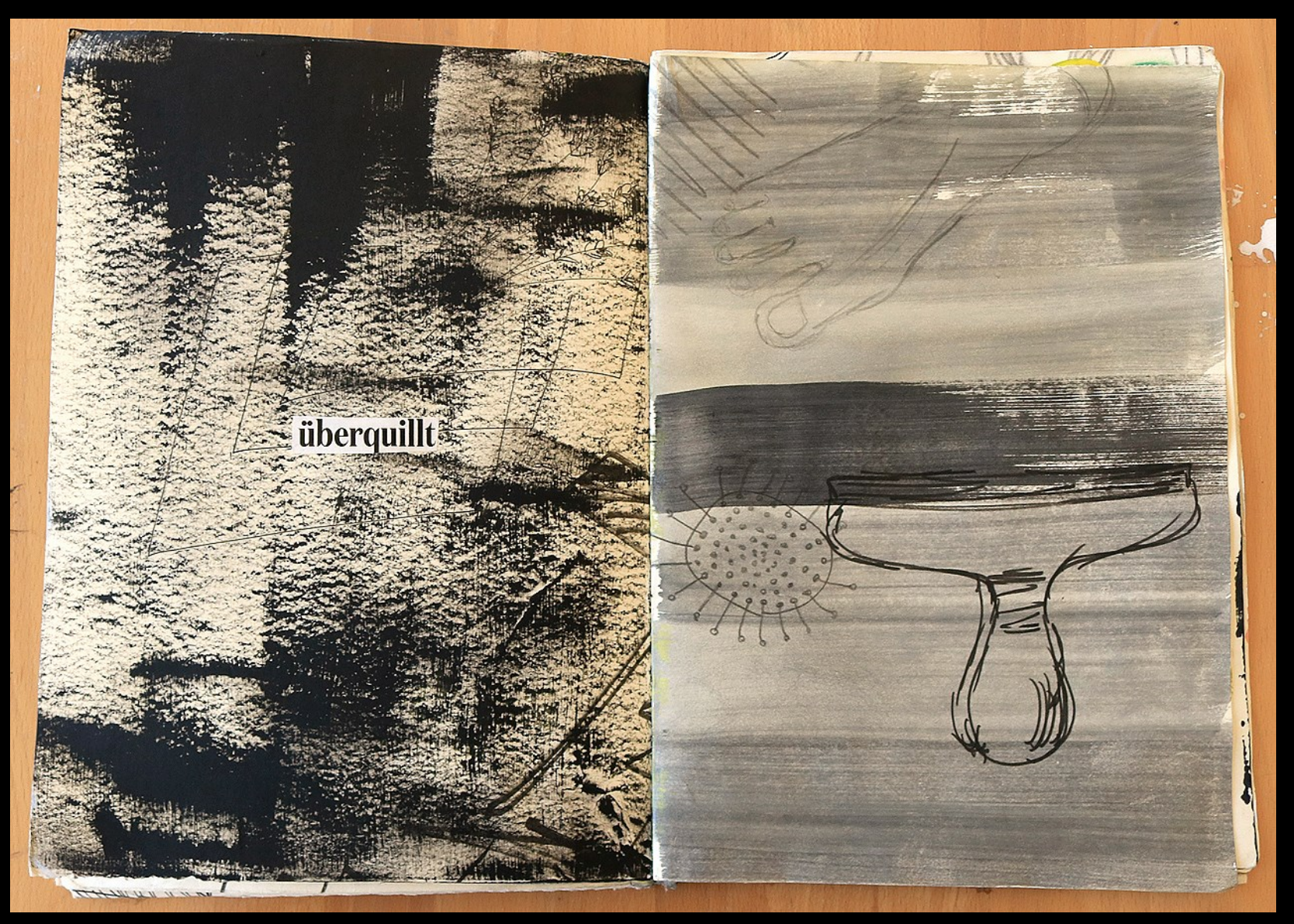

Techniken kombinieren

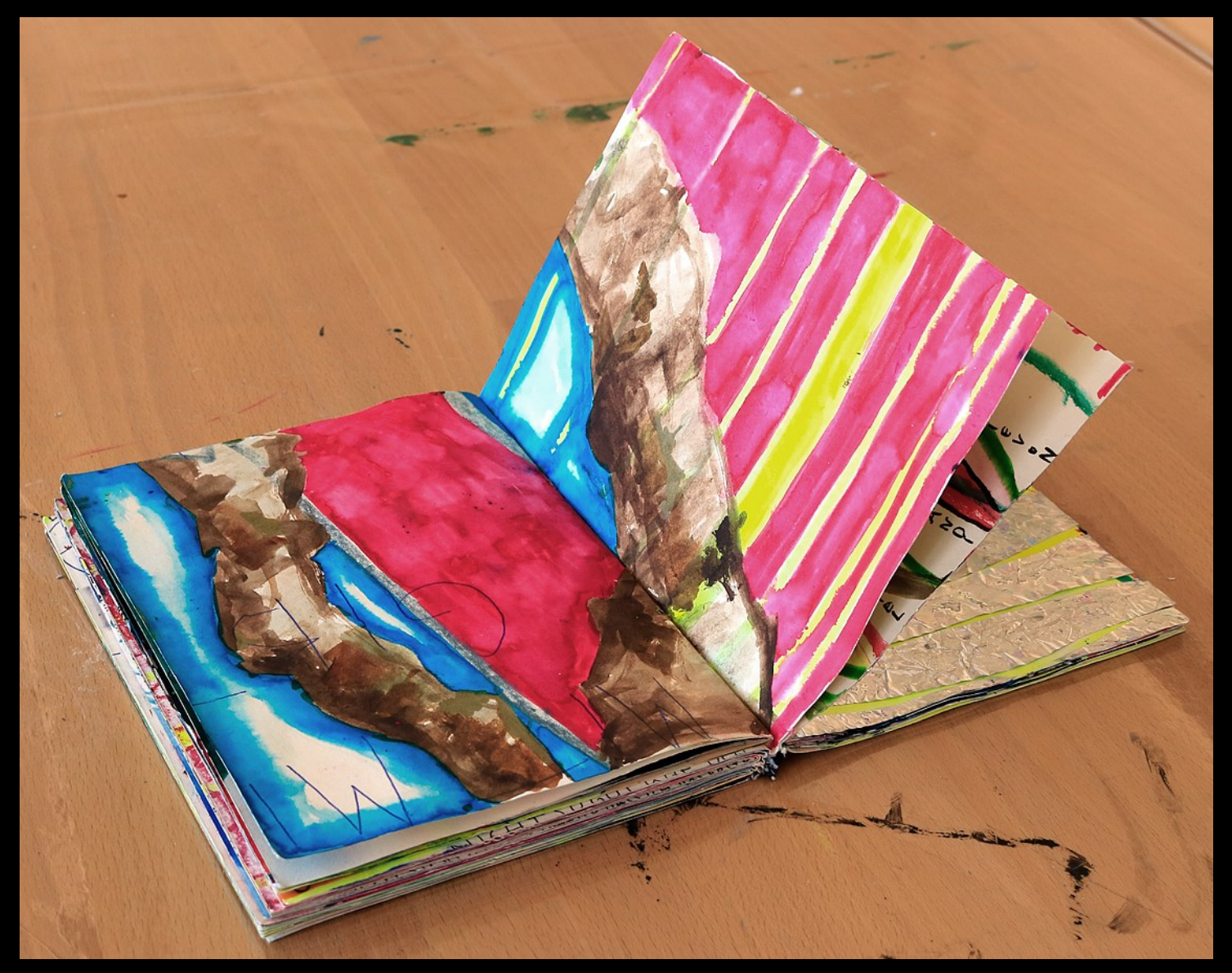

arbeitsbücher sind forschungsräume

# malerisches

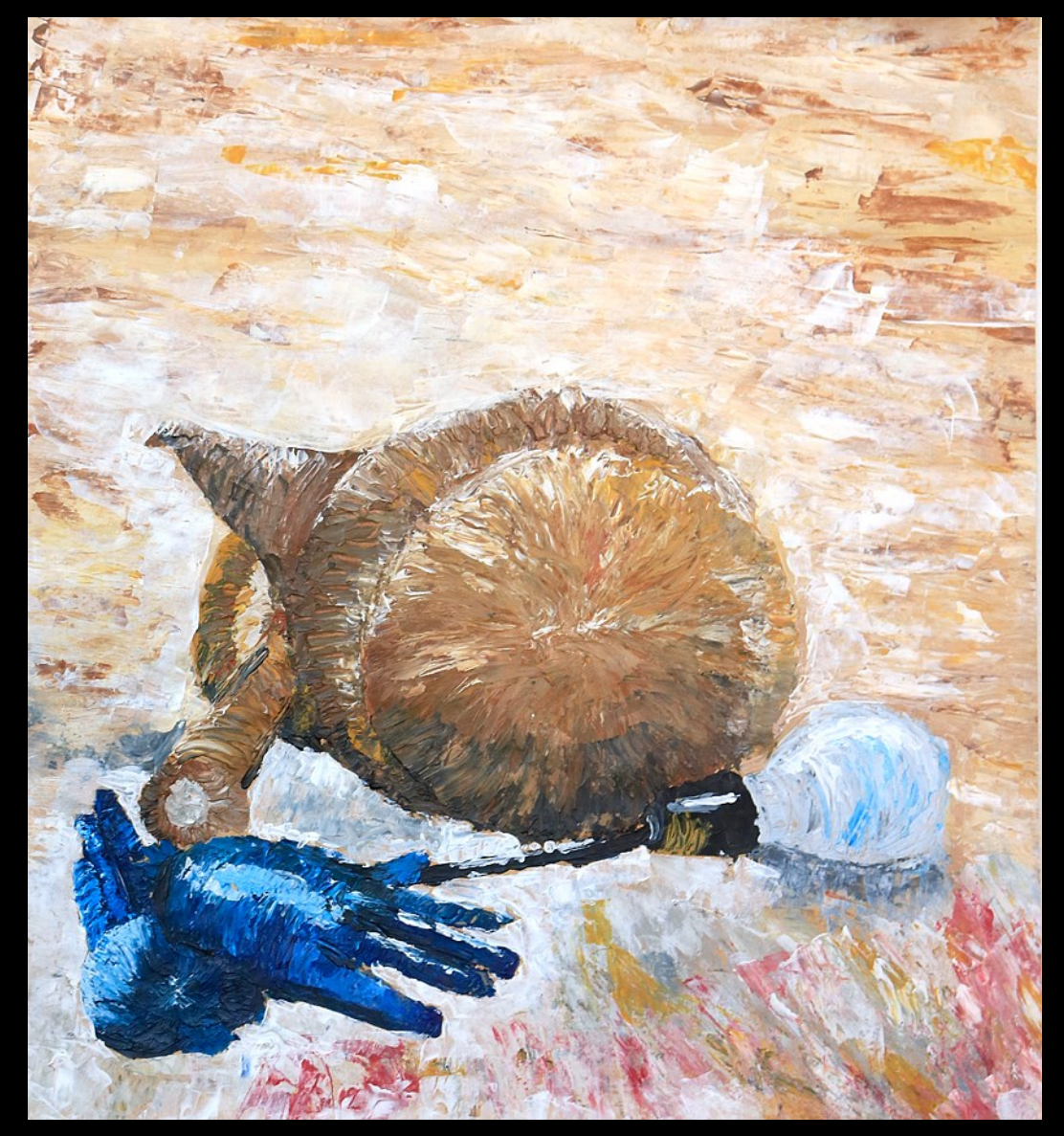

beobachten

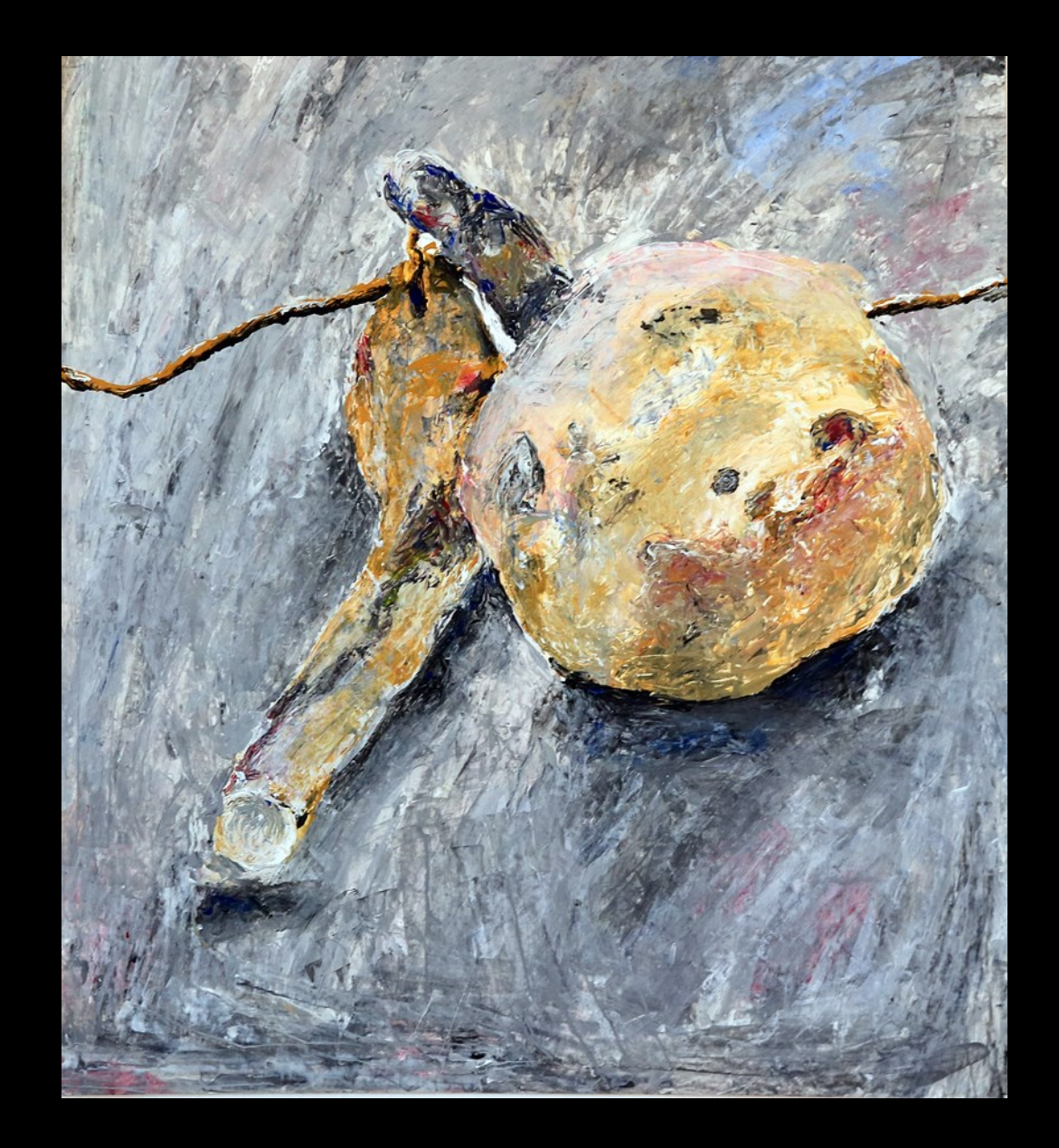

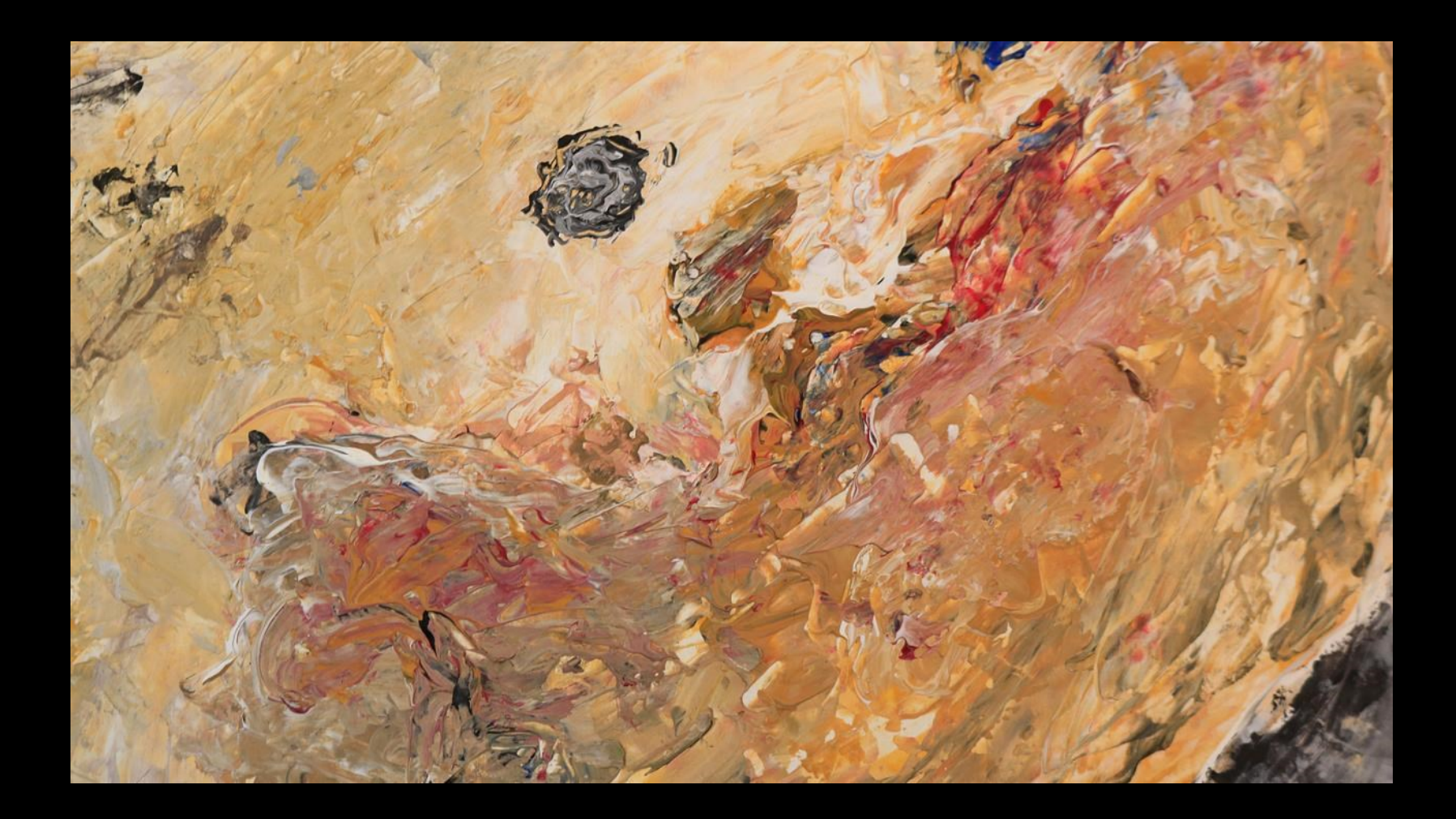

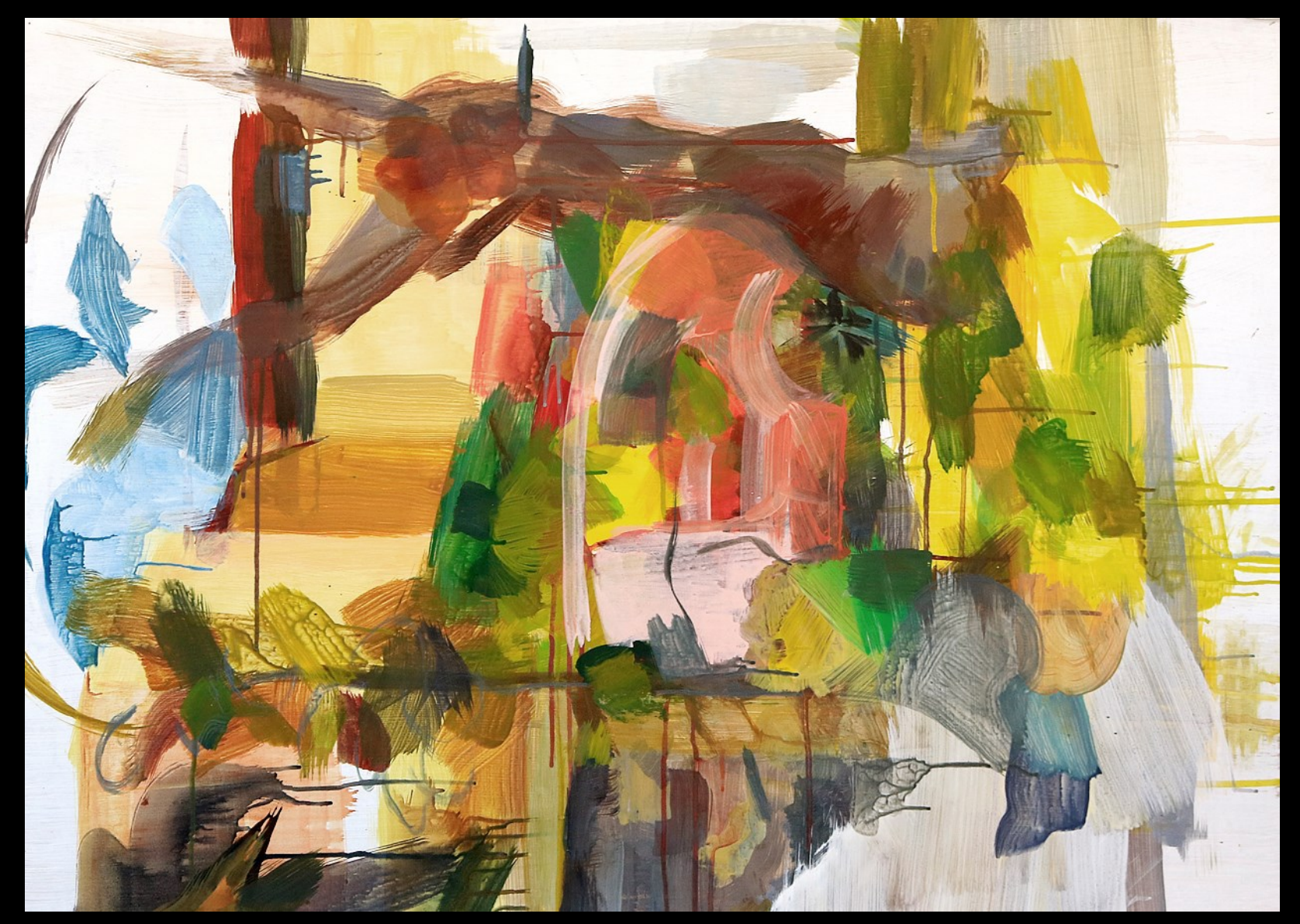

Farbspur, Materialwirkung, Geste

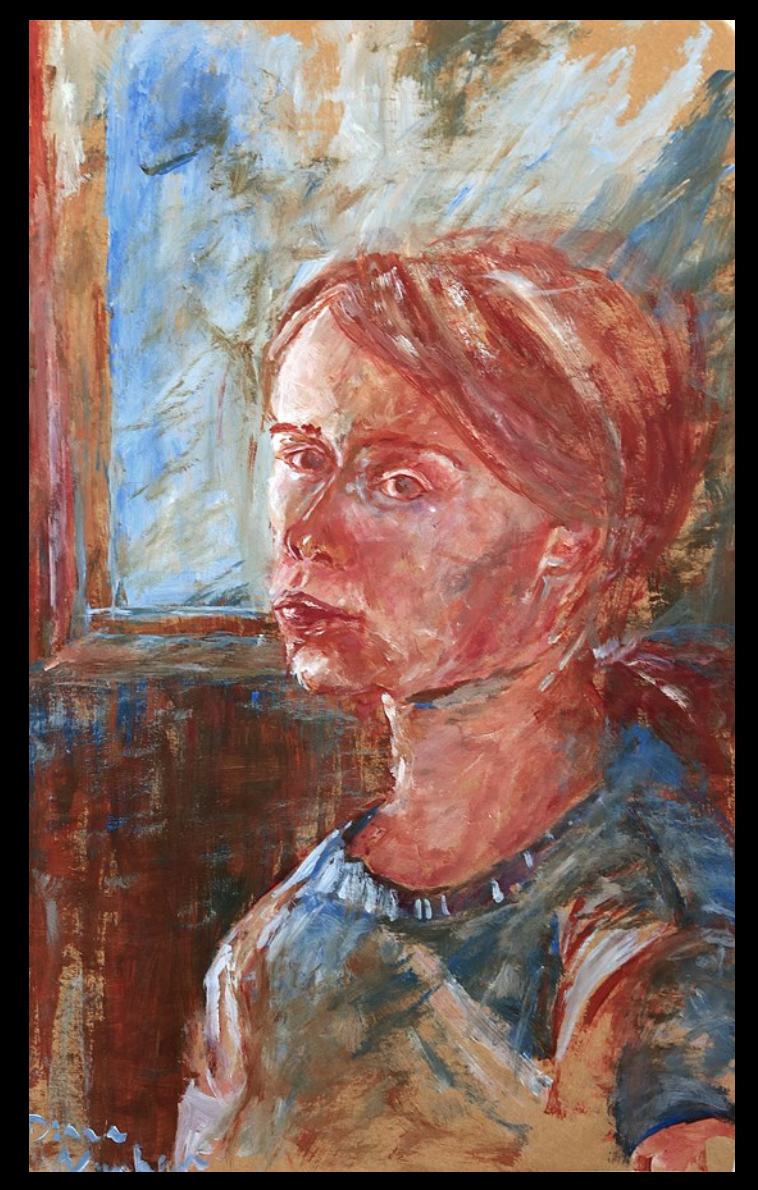

### Figur|Raum - Beobachtung

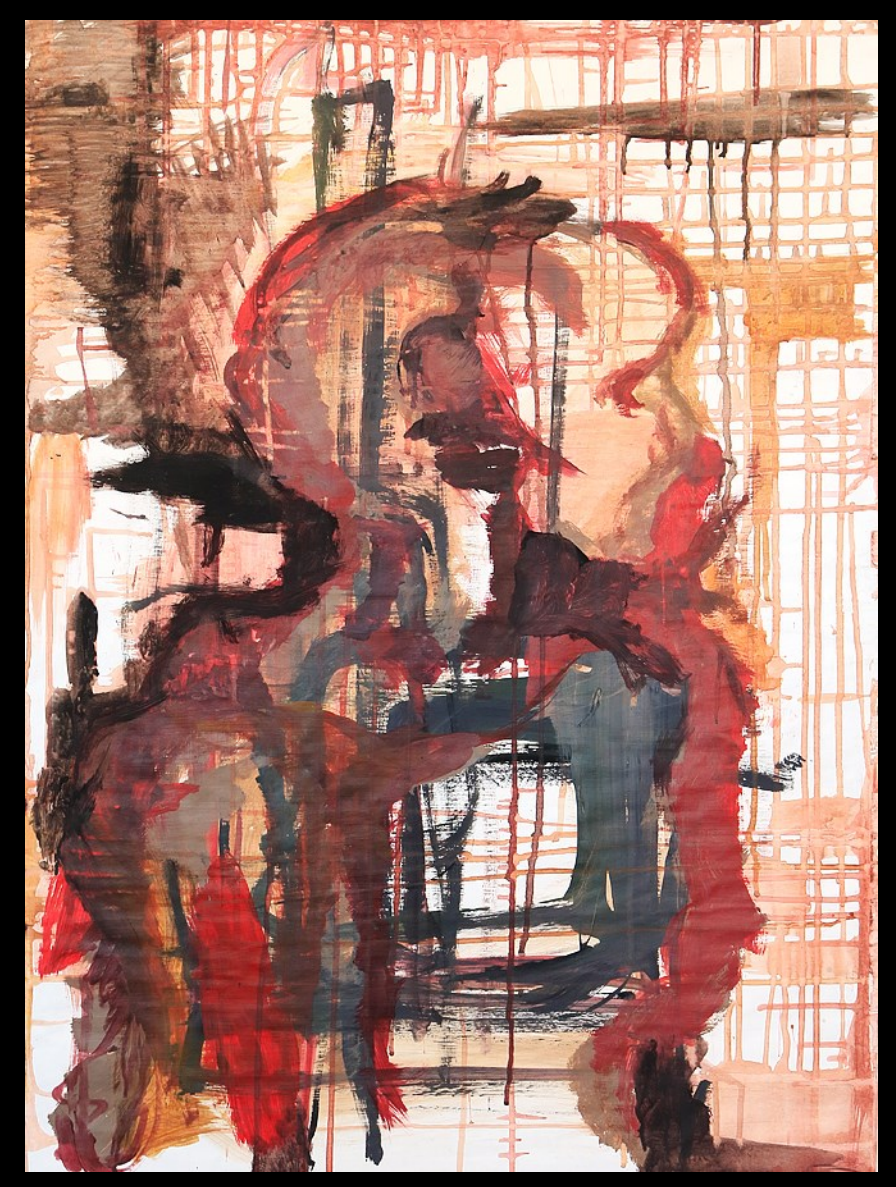

Figur|Raum – freie Reflexion

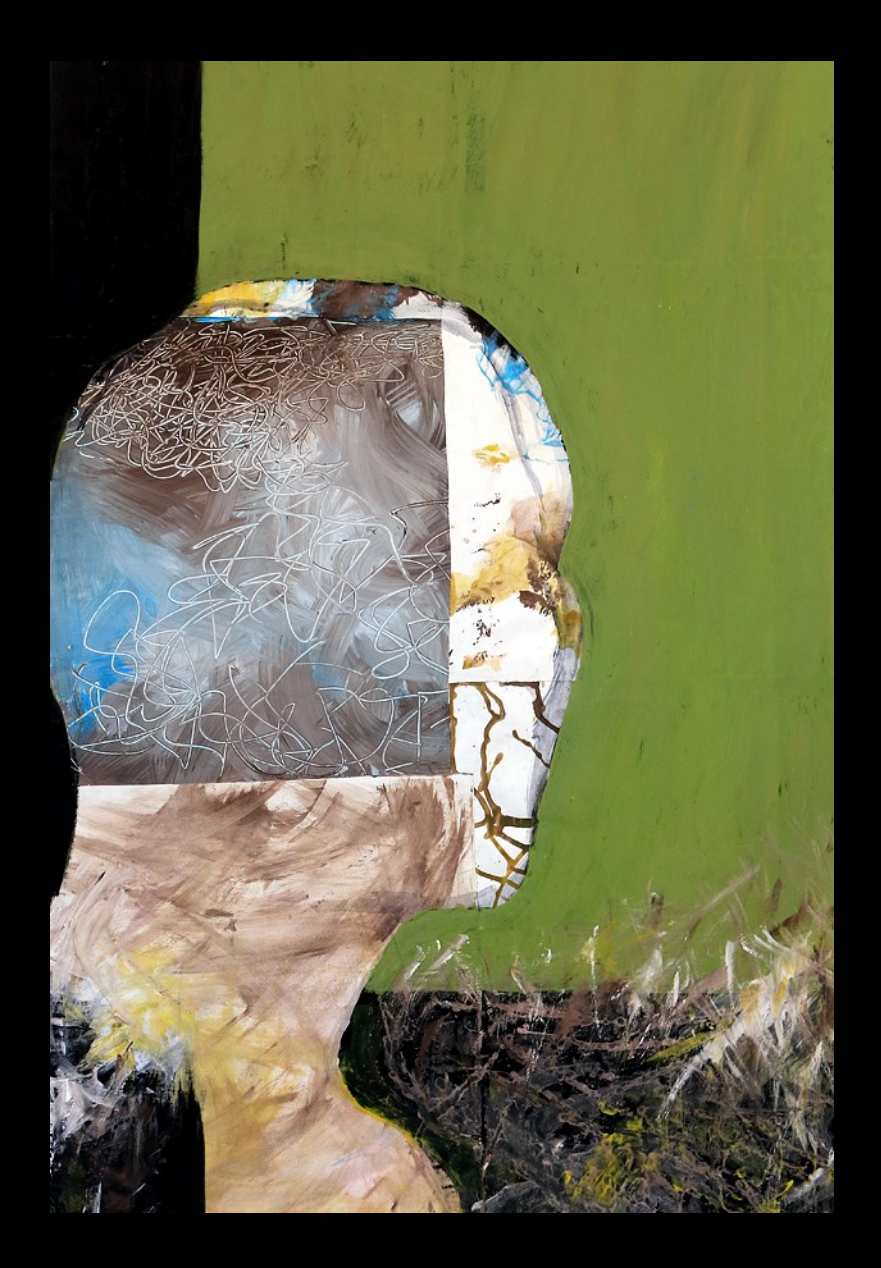

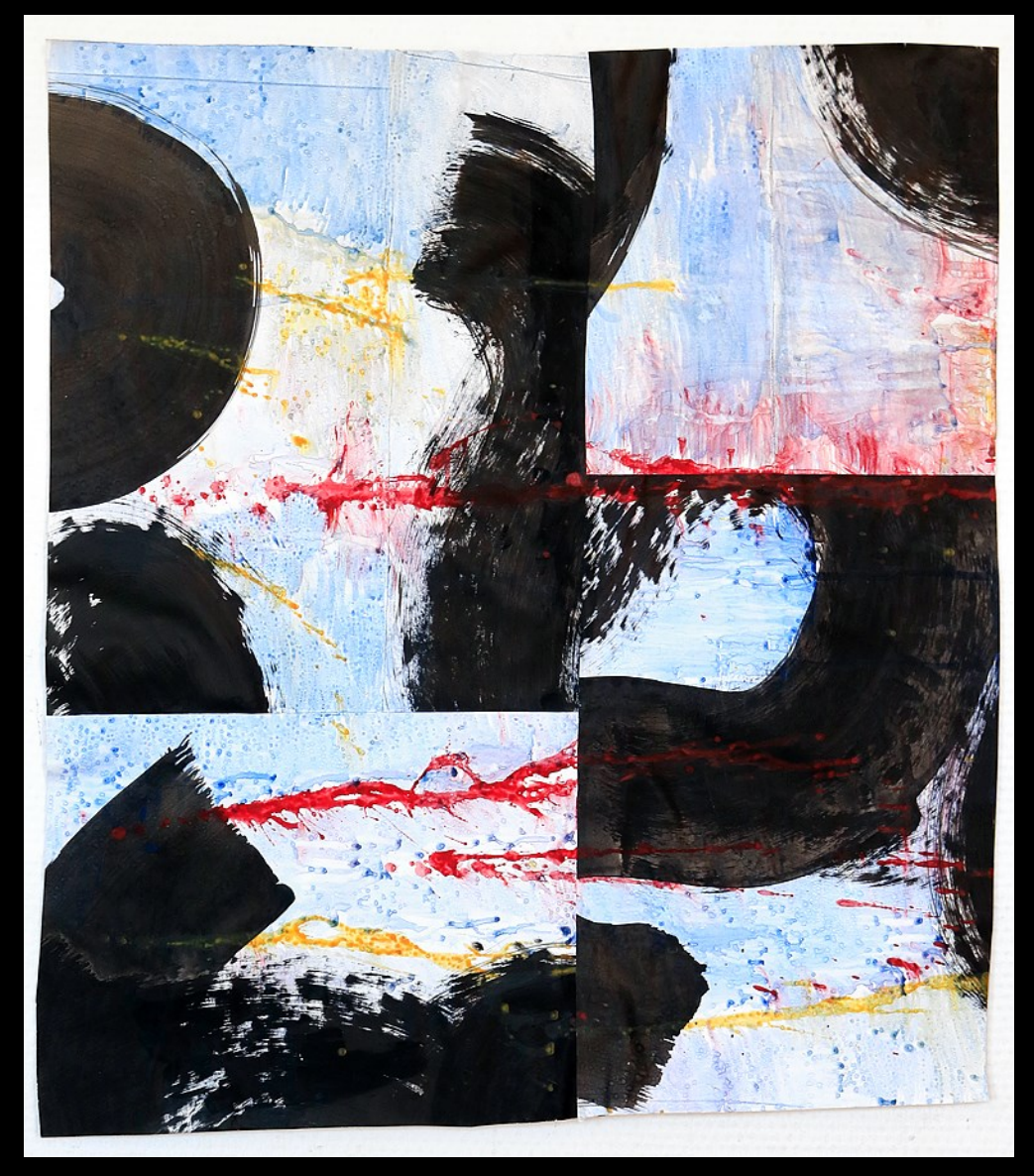

Montagen

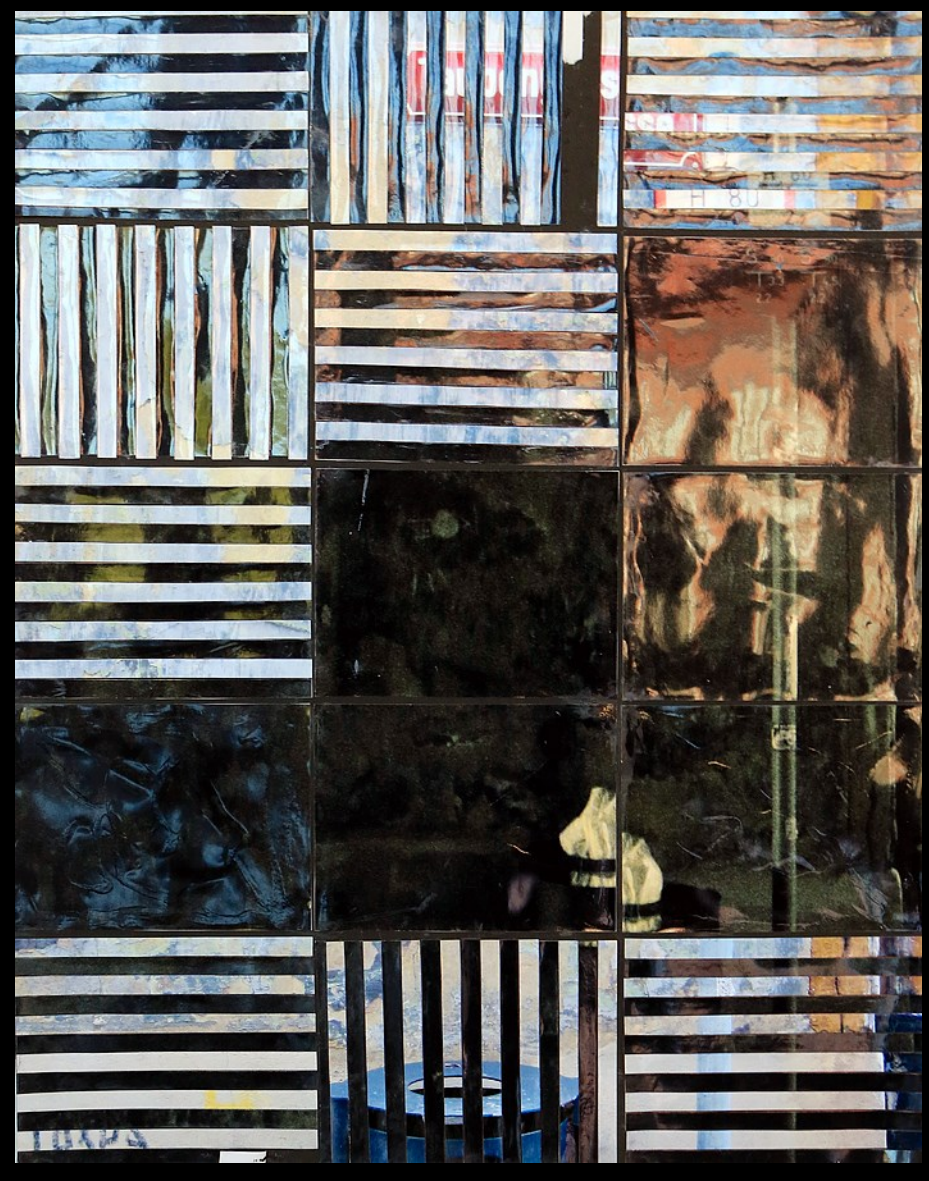

#### kombinierte Techniken

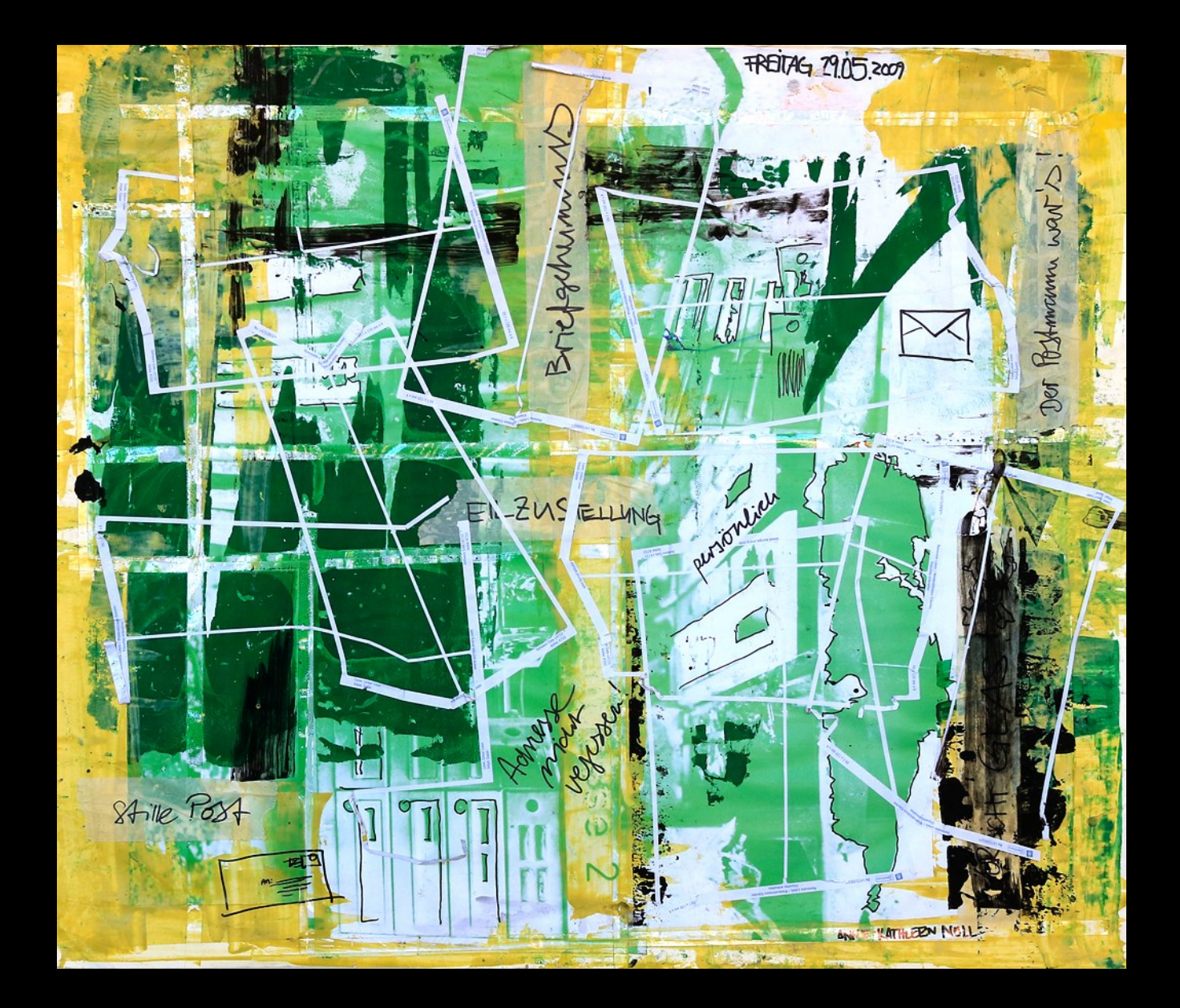

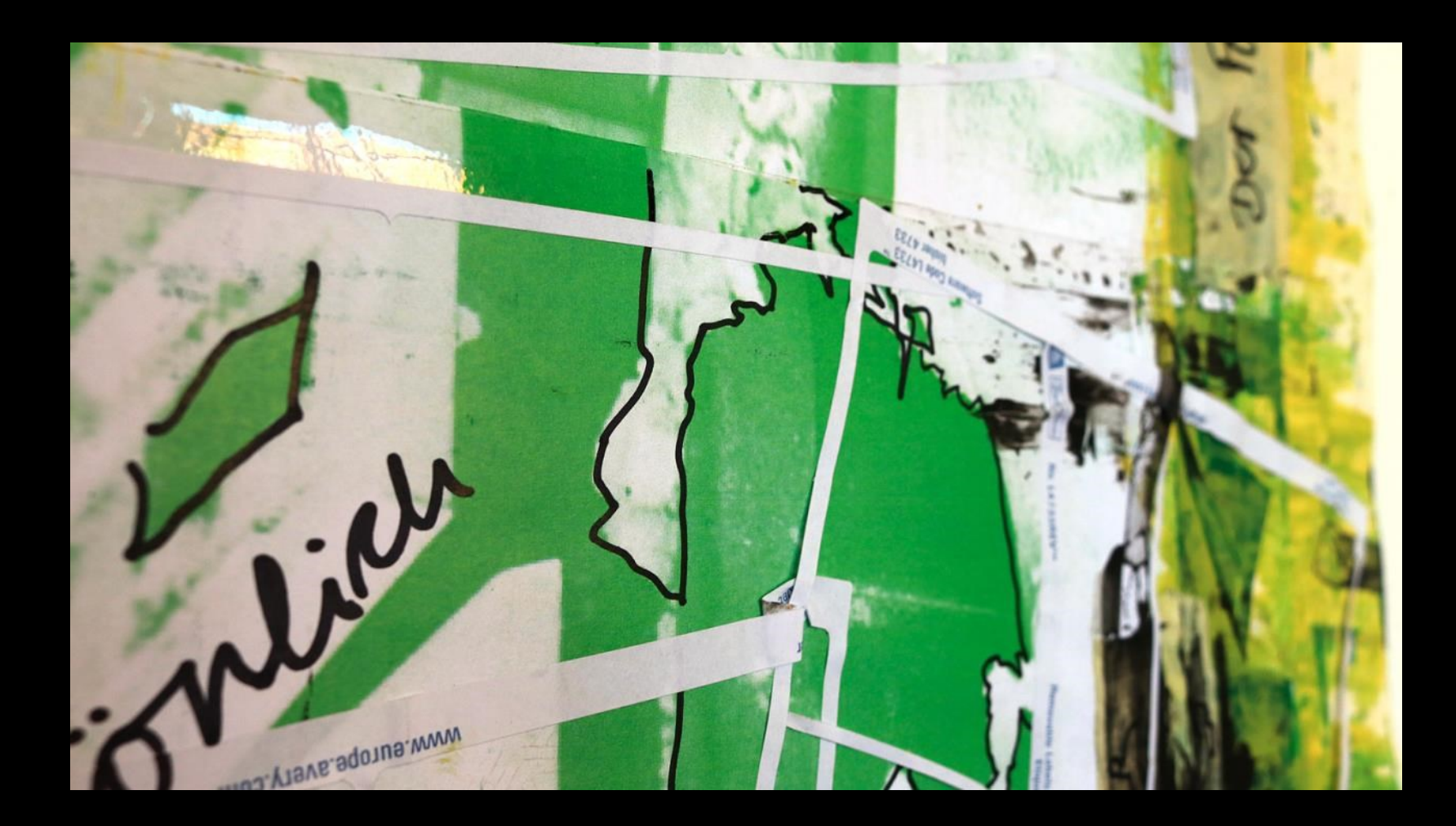

# (druck-) grafisches

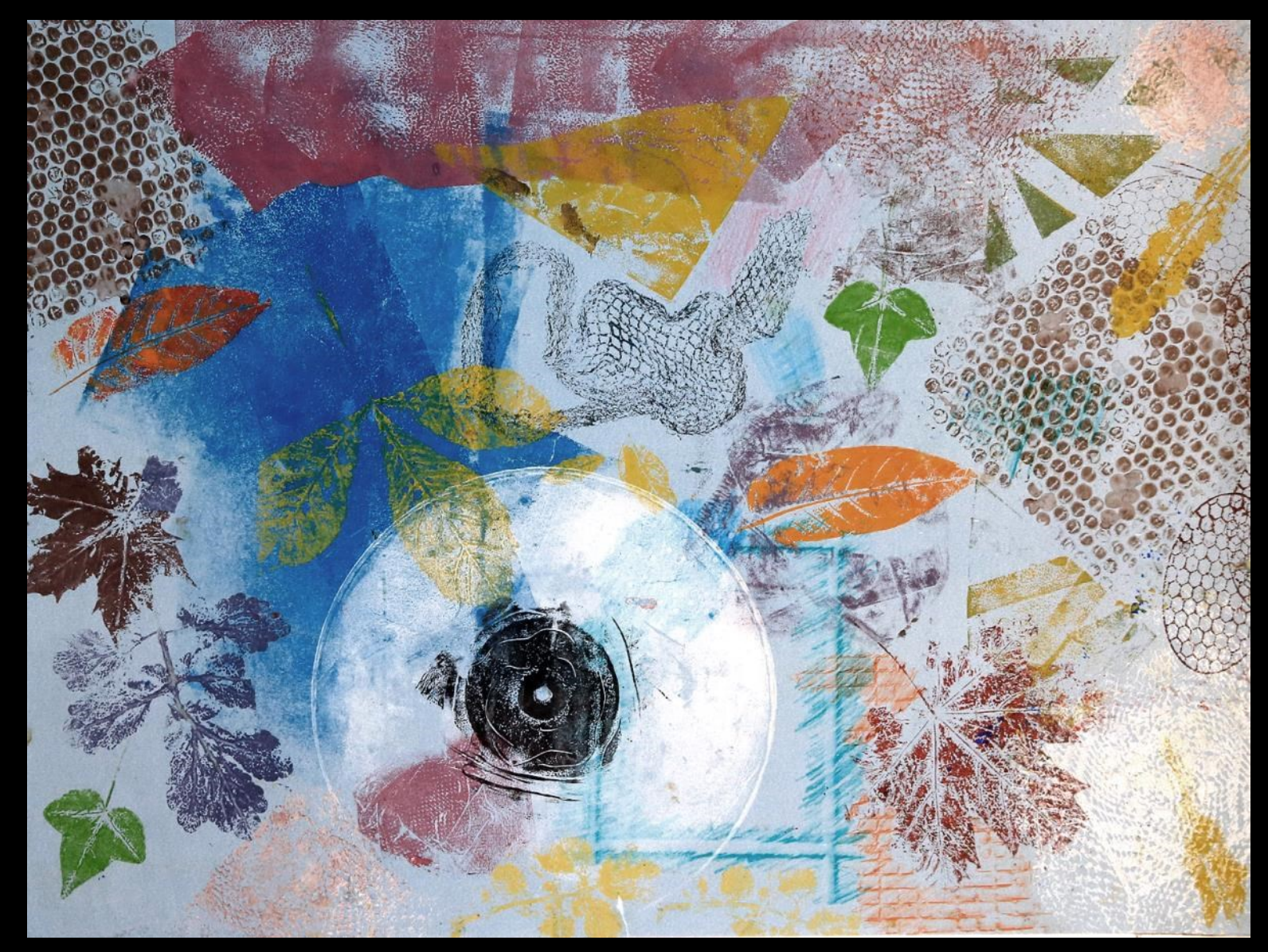

Materialerforschung (Materialdruck, Komposition)

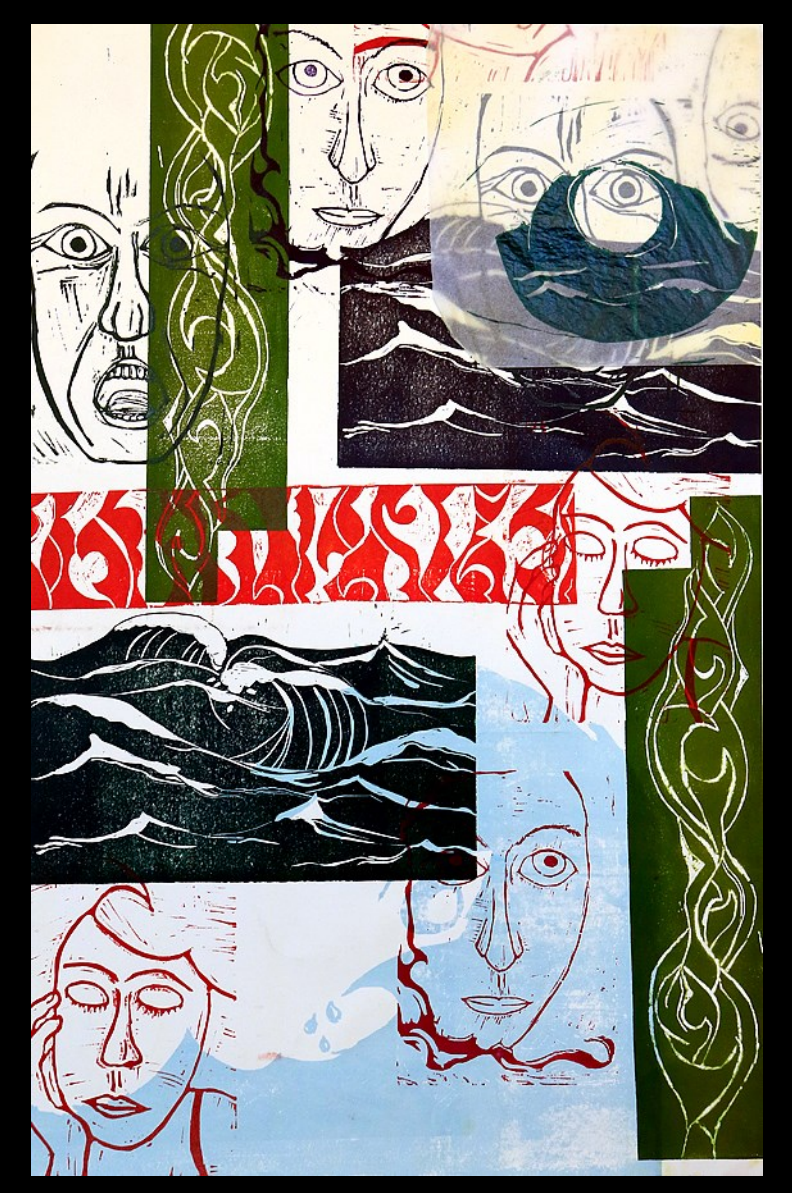

Experimente mit Linoleum

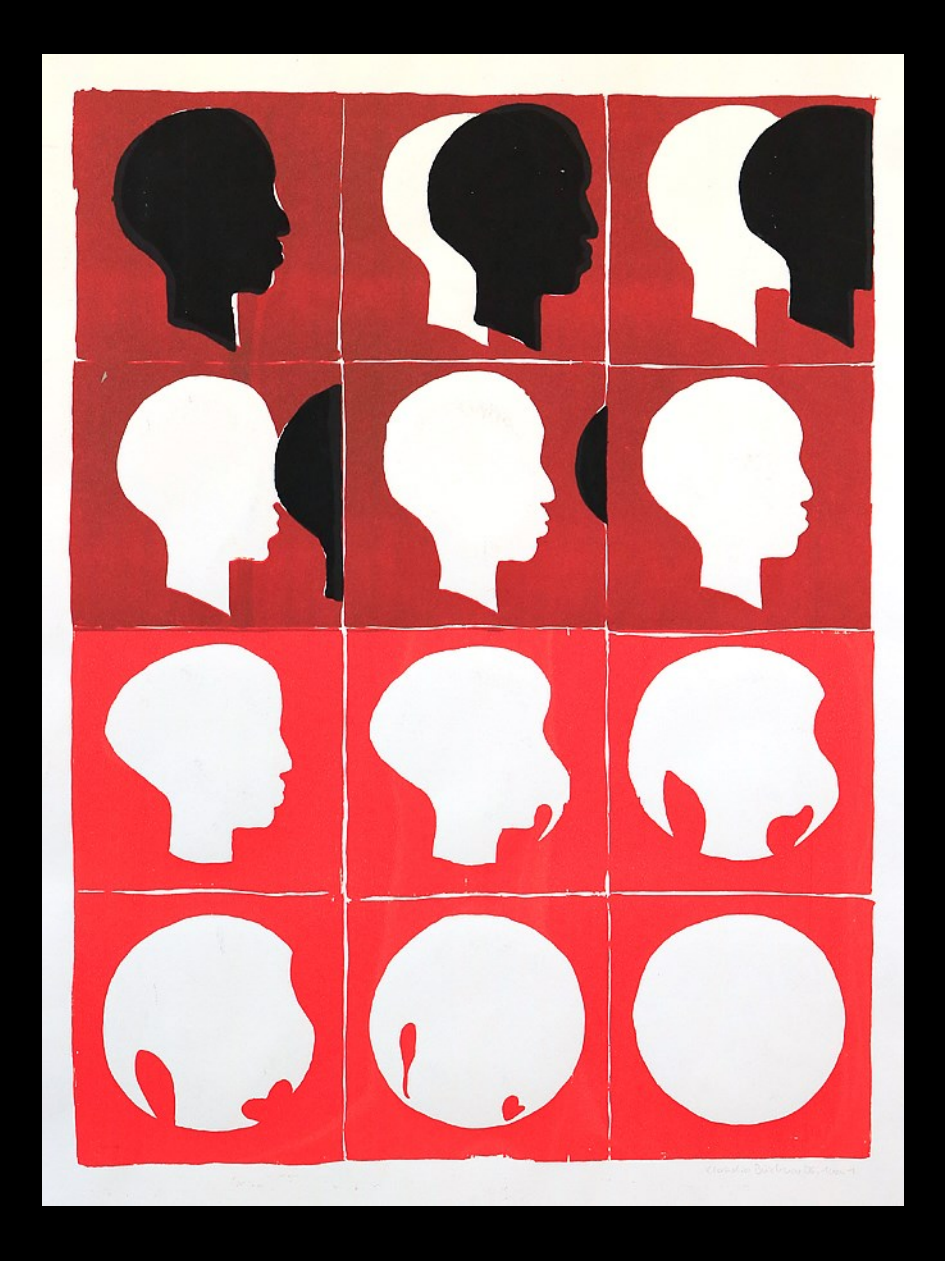

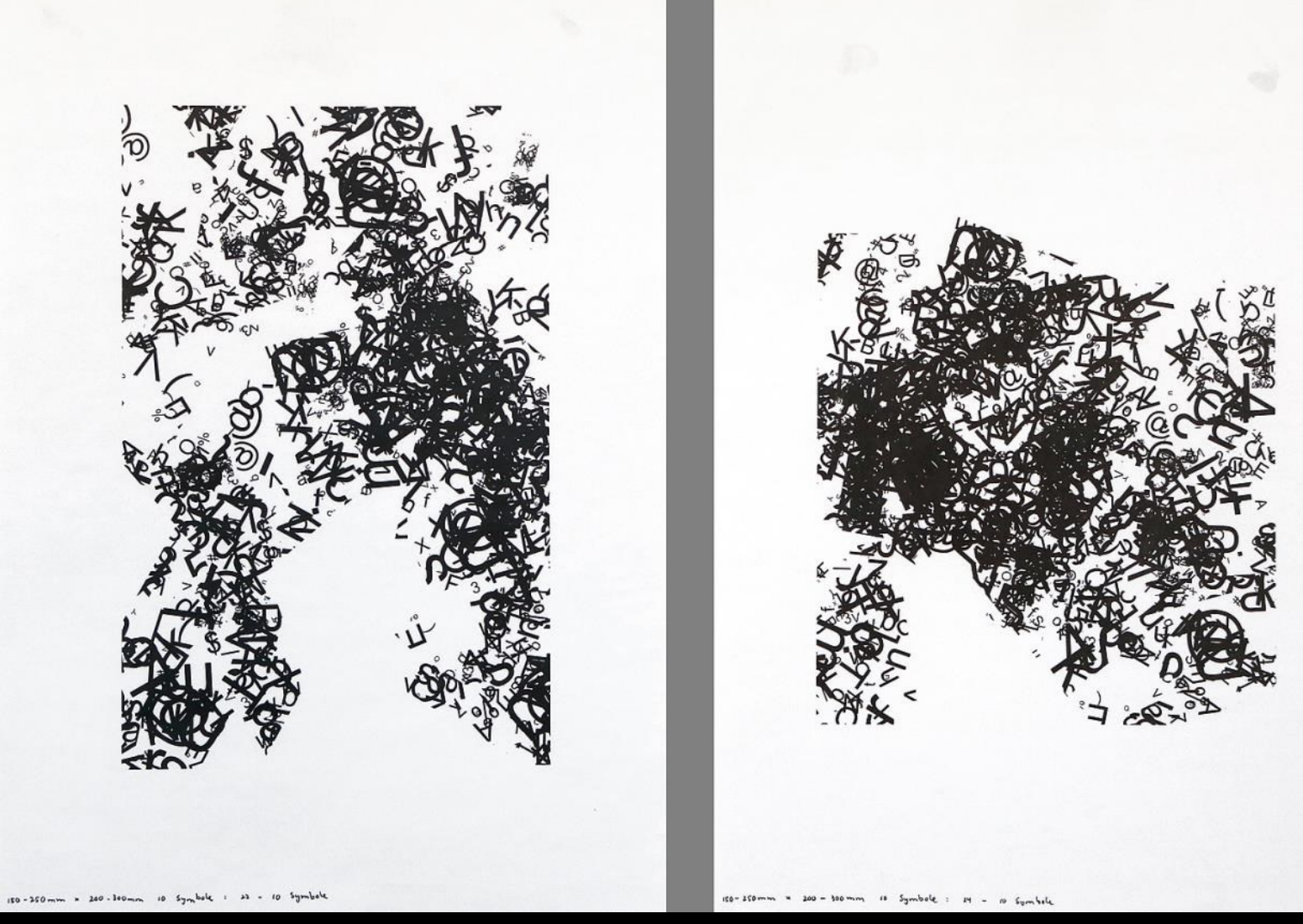

Experimente mit Computer und Drucker

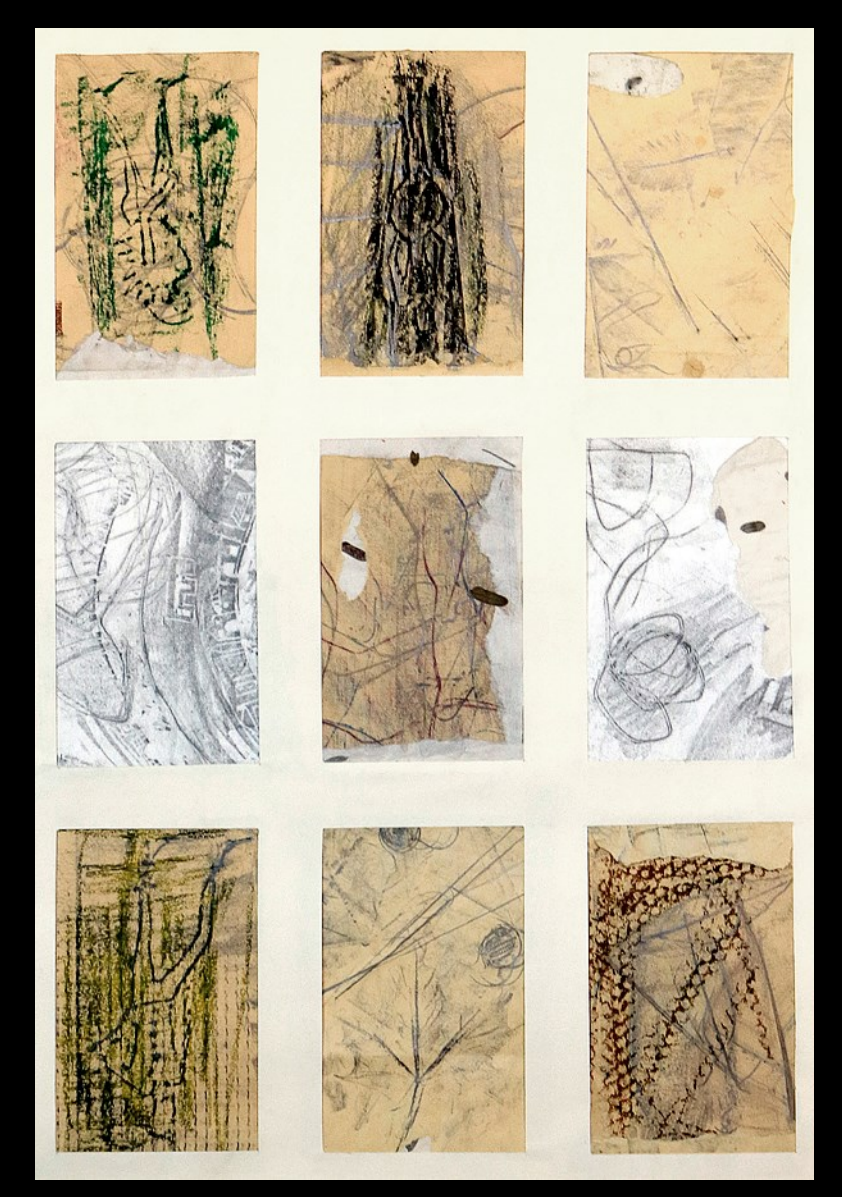

### Abreibung, Kombination

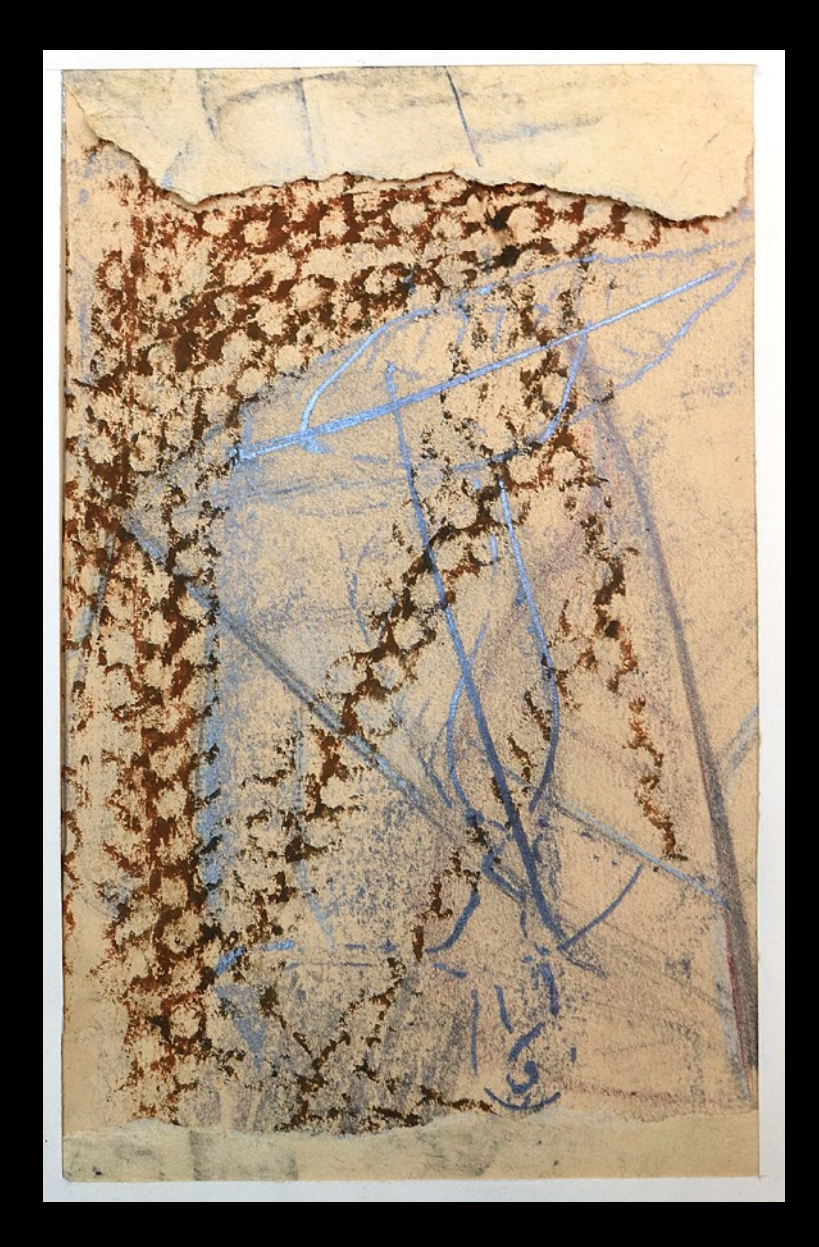

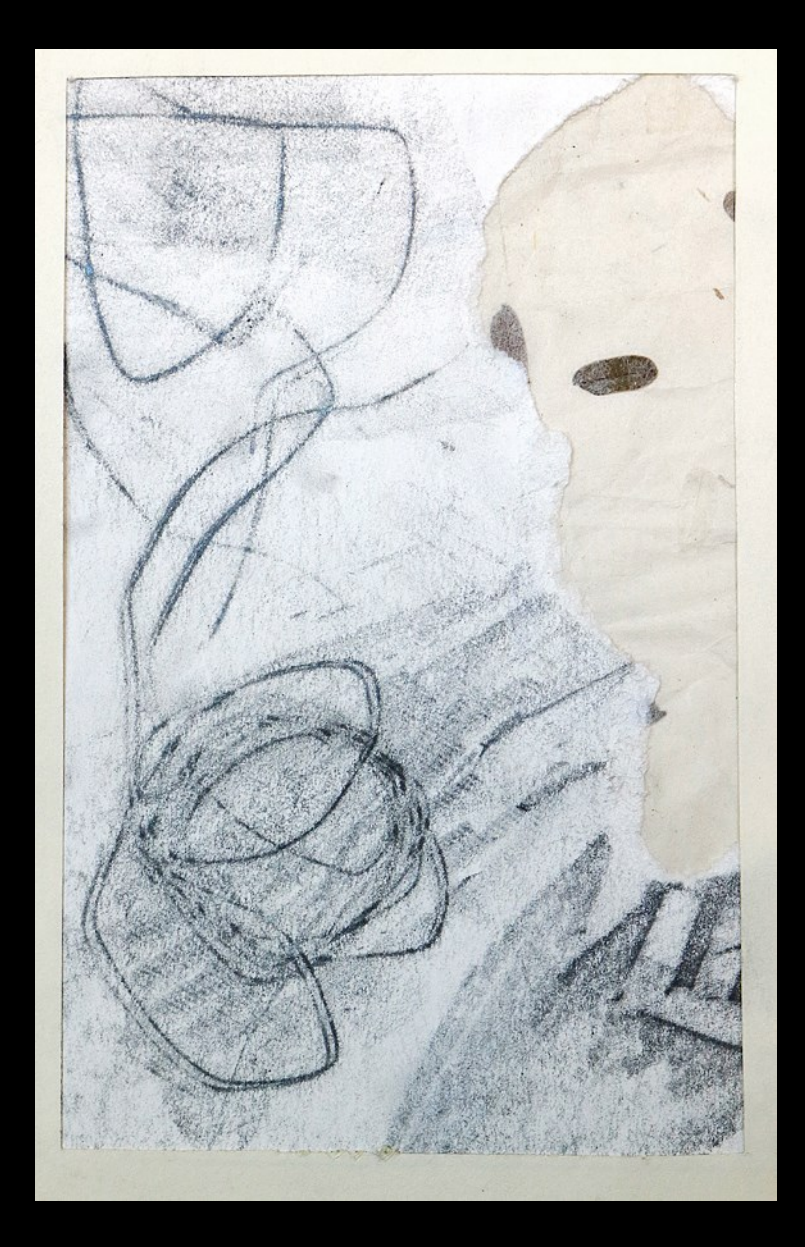

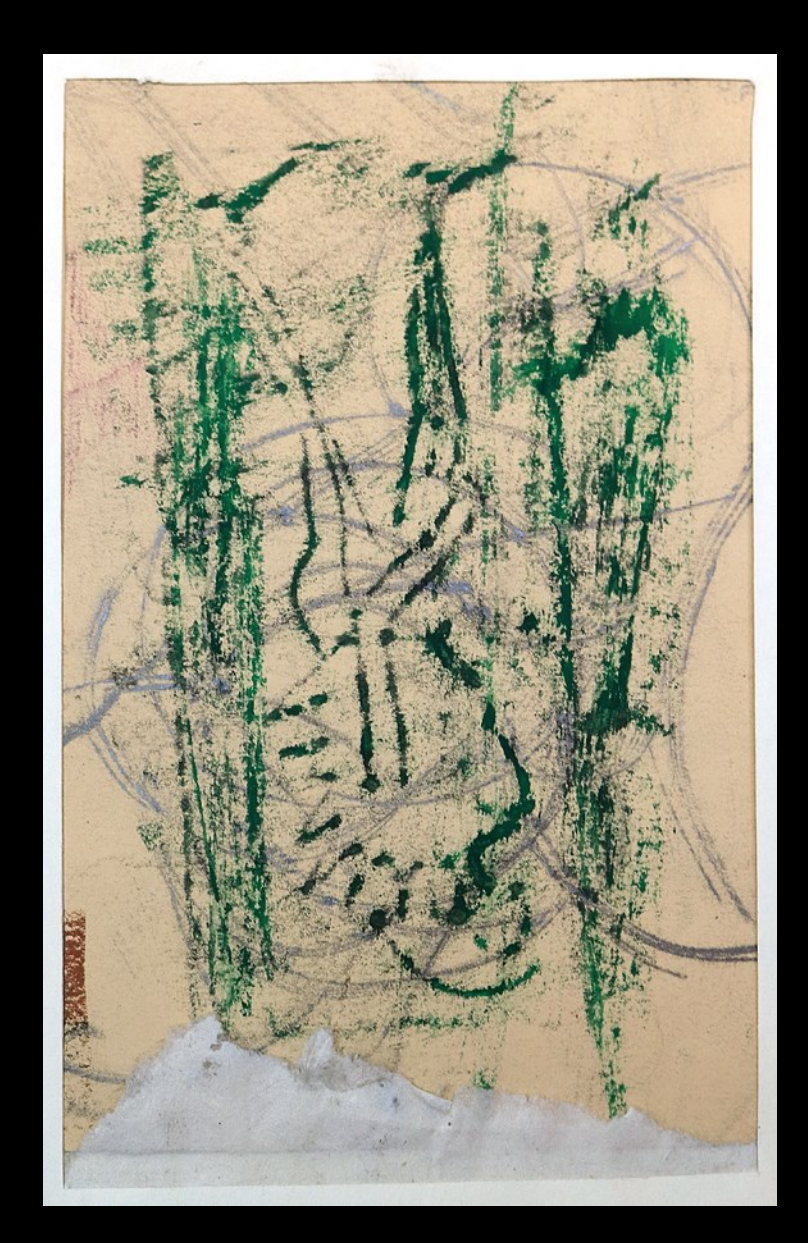

# Fragen stellen

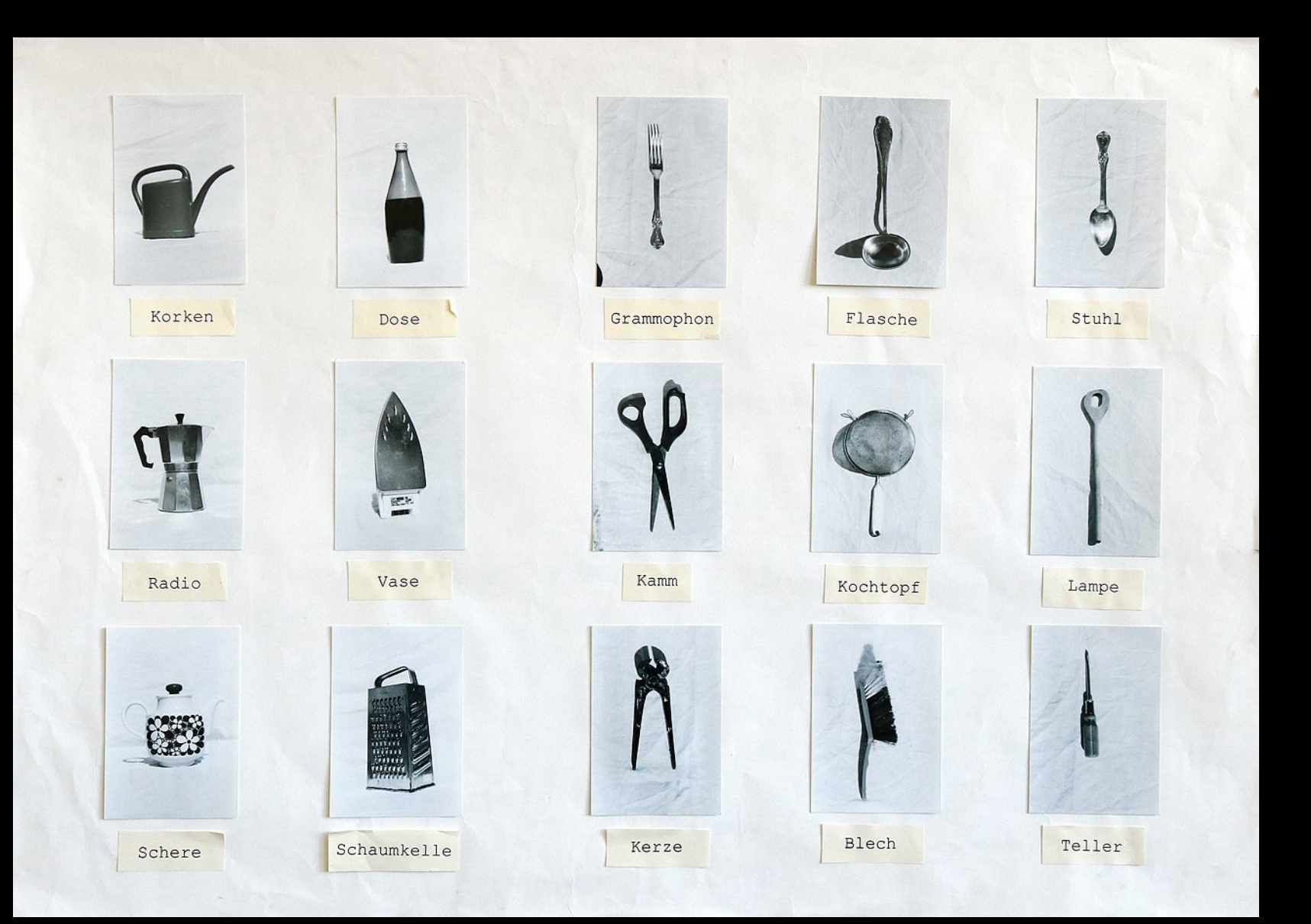

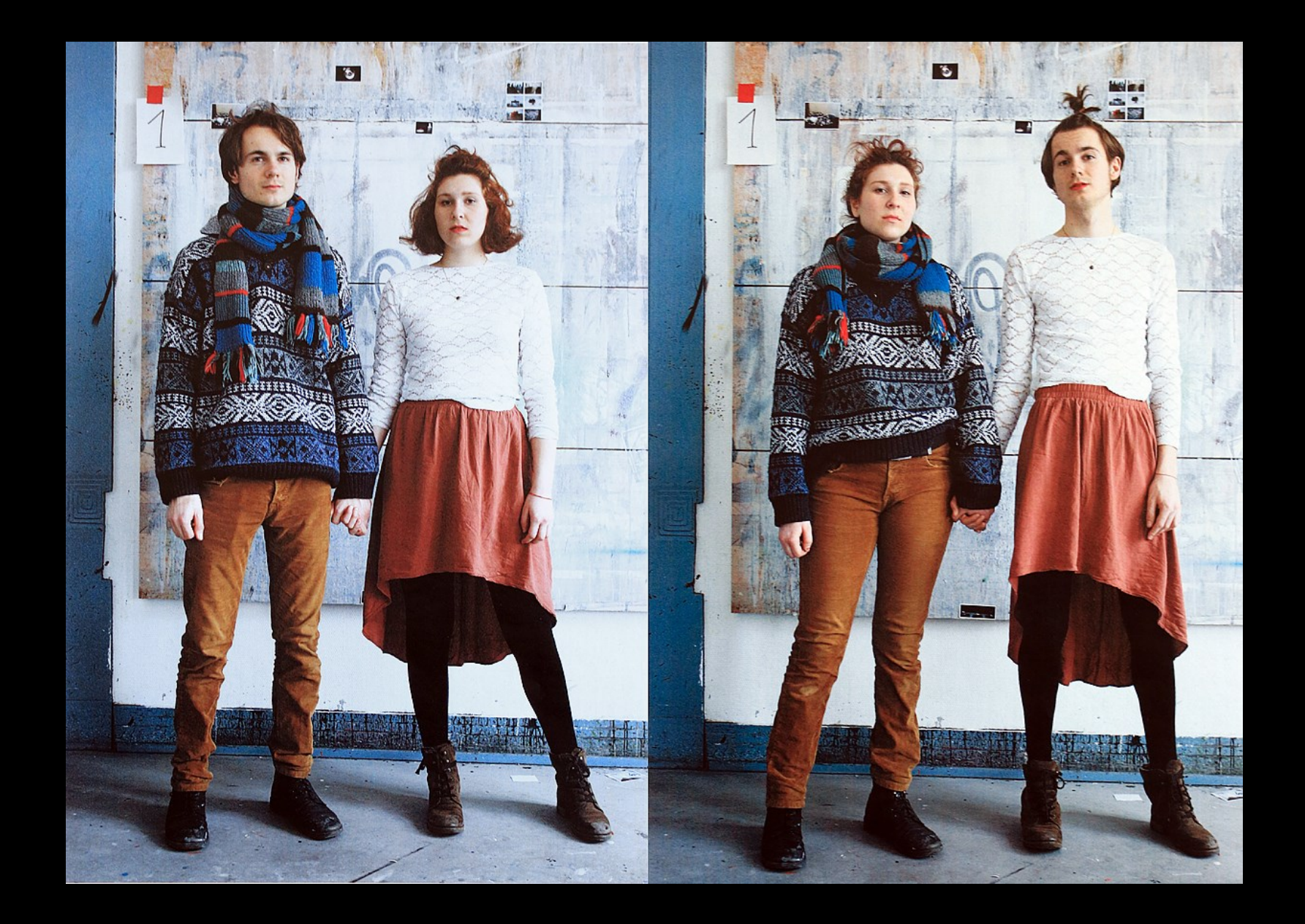

# abschließend ->

### Studieren im Fachbereich Kunst...

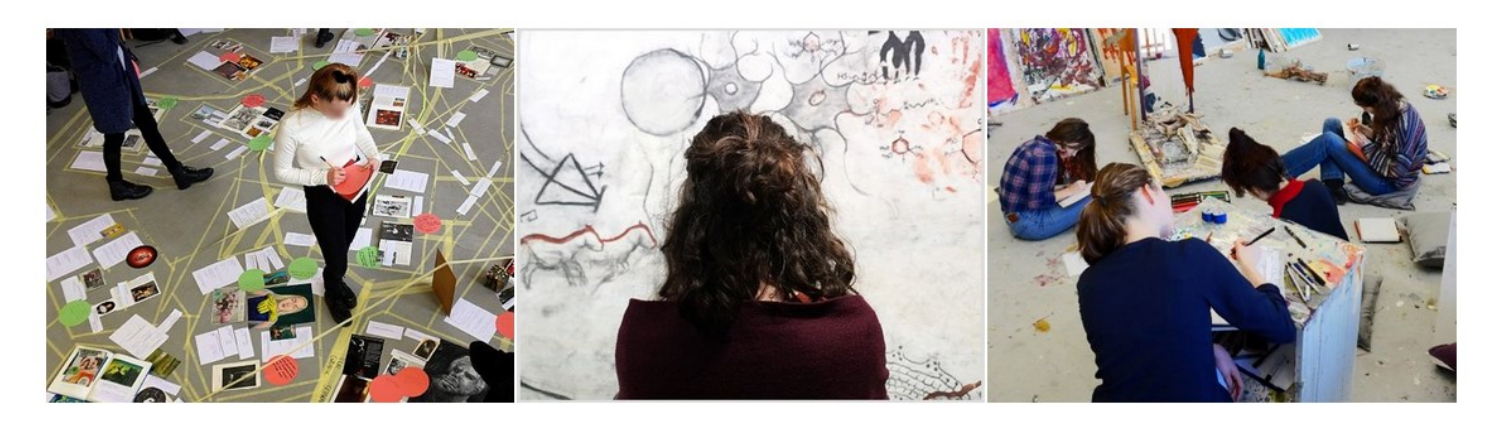

für Studieninteressierte hier geht es zu den Lehr-Angeboten  $\rightarrow$  **Aktuell** 

zu aktuellen Projekten und Veranstaltungen  $\rightarrow$ 

Eignungsprüfung Kunst wichtige Informationen zu Terminen und Ablauf  $\;\rightarrow$ 

#### Aufbau des Bachelorstudiums im Fachbereich Kunst

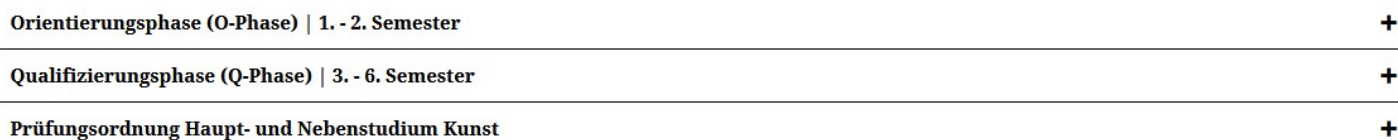

### Kunst erleben !!!!!!!!!!!!!!!!

Schauen Sie sich viel Kunst an, besuchen Sie Galerien, Museen und Veranstaltungen!

Stöbern Sie in Buchhandlungen und Bibliotheken und lassen Sie sich beeindrucken, inspirieren und anstiften zur eigenen Arbeit!!!

Kunst im TV und im Internet!!

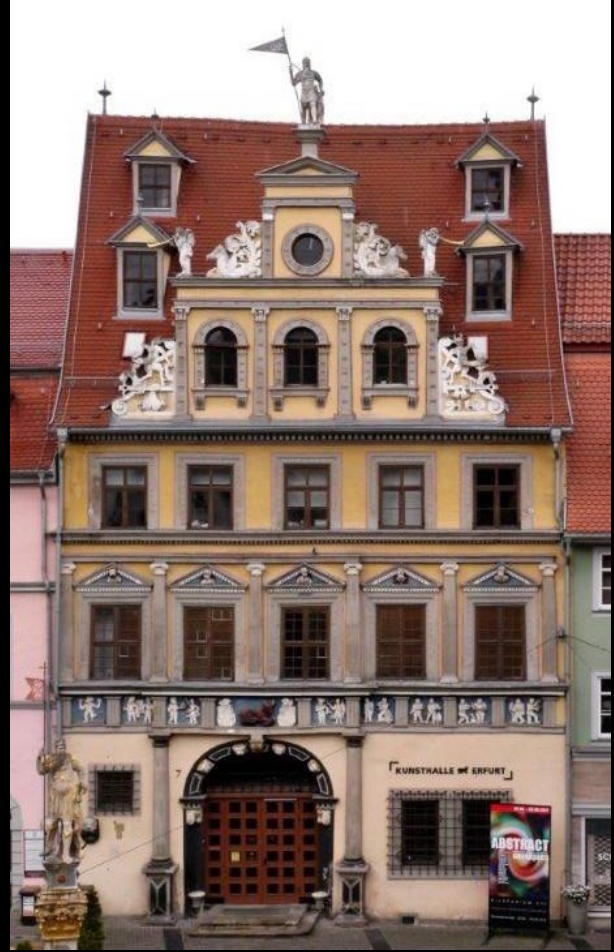

Kunsthalle Erfurt

### Herzlichen Dank für Ihre Aufmerksamkeit!

Und viel Erfolg!!

…